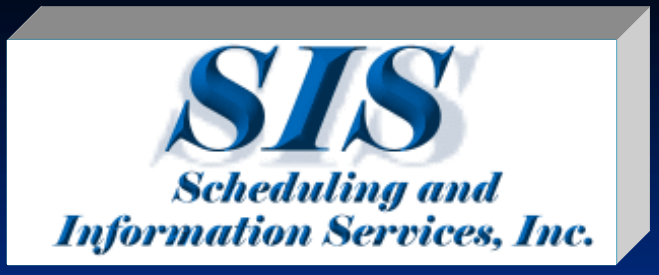

# **Project Controls for Optimal Execution**

**Scheduling Techniques to Optimize Execution Tony Bolstad,** *Senior Project Controls Manager,* **Scheduling & Information Services, Inc.**

**[www.1sis.com](http://www.1sis.com)**

## **Agenda**

<sup>n</sup> Scheduling Practices and Project Success <sup>n</sup> Schedule Development <sup>n</sup> Schedule Risk Analysis <sup>n</sup> Project Execution n Capturing Delays and Impacts~

#### n Dr. Andrew F. Griffith, PE

- n Hypothesis:
	- <sup>n</sup> There is a positive and significant relationship between scheduling practices used early in the project life-cycle and the ultimate success of the project.

#### <sup>n</sup> Independent Project Analysis, Inc. based study

- <sup>n</sup> 494 completed major industrial capital projects (72% from North America, 58% petro-chemical)
- <sup>n</sup> Projects authorized from 1993 to 2003 (Median Q3 2000)
- <sup>n</sup> Average cost of \$24MM, median \$4.3MM, range \$100k to \$934MM
- n 59 different owner organizations $\sim$

#### n Methodology:

- <sup>n</sup> IPA project data collected at project authorization and project completion
- n Measures of project success:
	- <sup>n</sup> Absolute cost performance relative to the industry benchmark for comparable projects (Cost Index)
	- <sup>n</sup> Absolute execution schedule performance relative to the industry benchmark for comparable projects (Schedule Index)
	- <sup>n</sup> Cost growth relative to the estimated cost at the time of project execution, and
	- <sup>n</sup> Schedule slip relative to the planned project finish date set at the time of authorization~

<sup>n</sup> At the time of authorization, successful projects had the following schedule characteristics: <sup>n</sup> Integration of all project phases into a single schedule <sup>n</sup> Definition / FEL, Detail Design, Procurement, Construction and Startup n Application of Critical Path Method (CPM) n Resource loading of the project schedule, and <sup>n</sup> Detailed review of the schedule by the core project team~

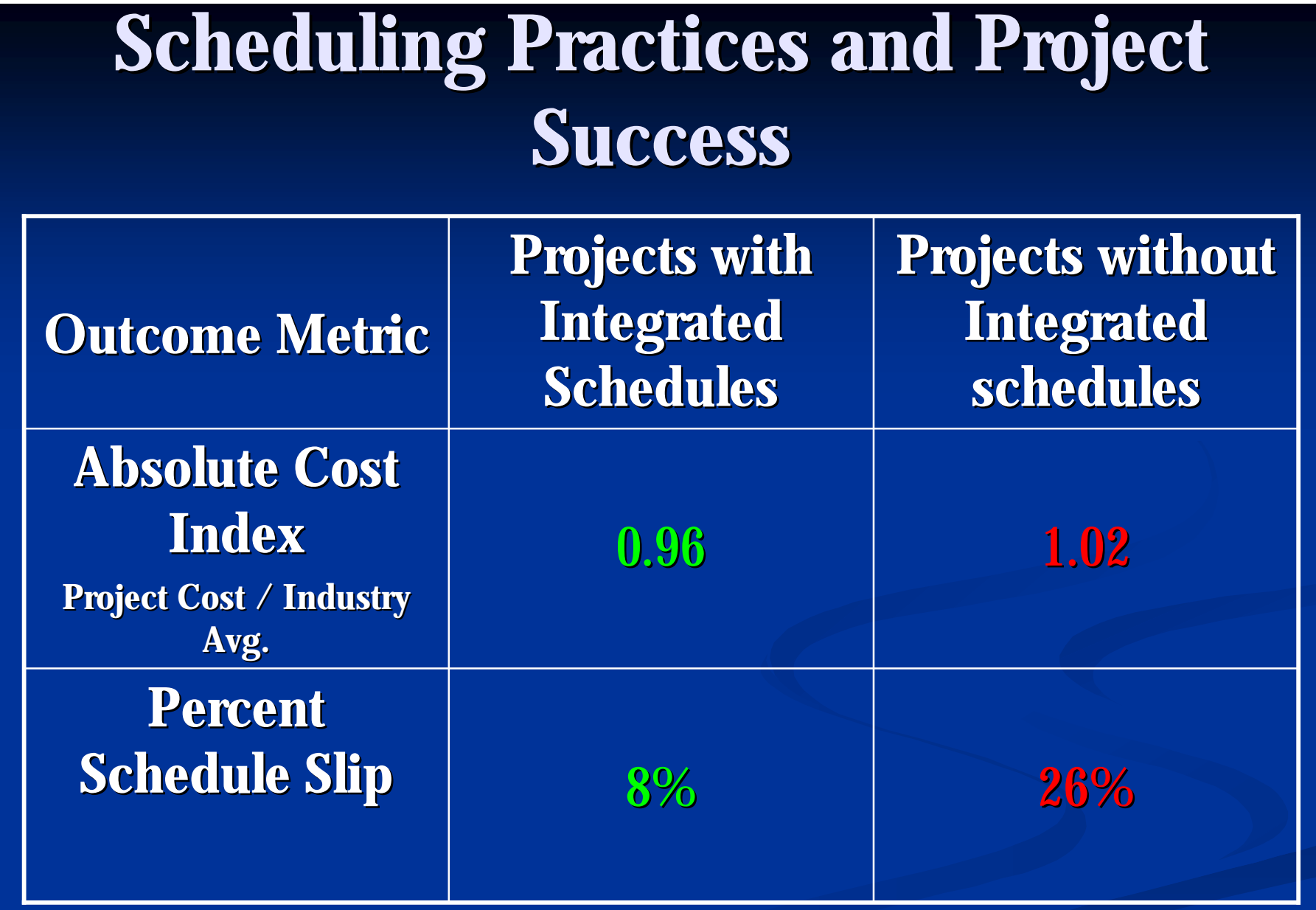

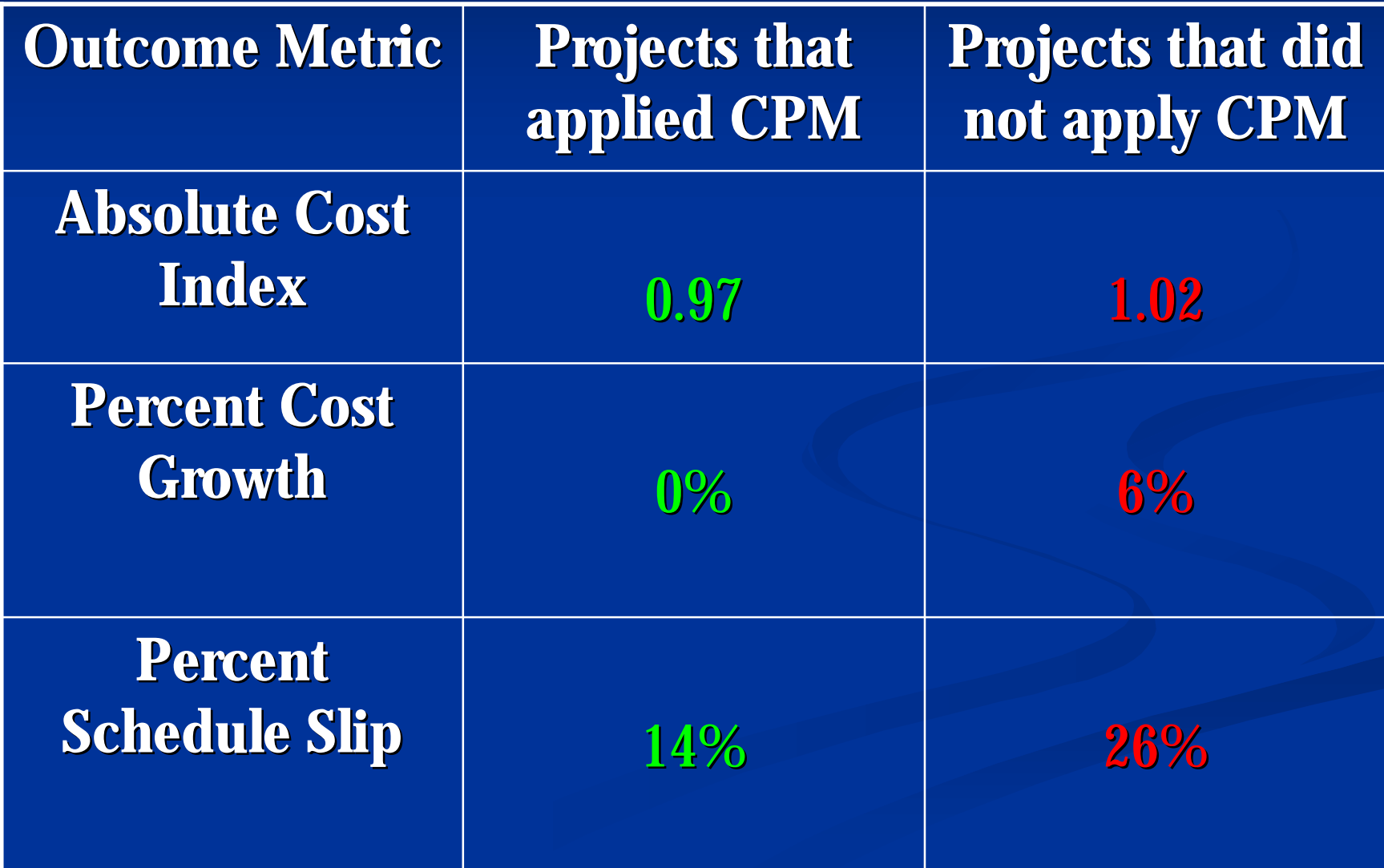

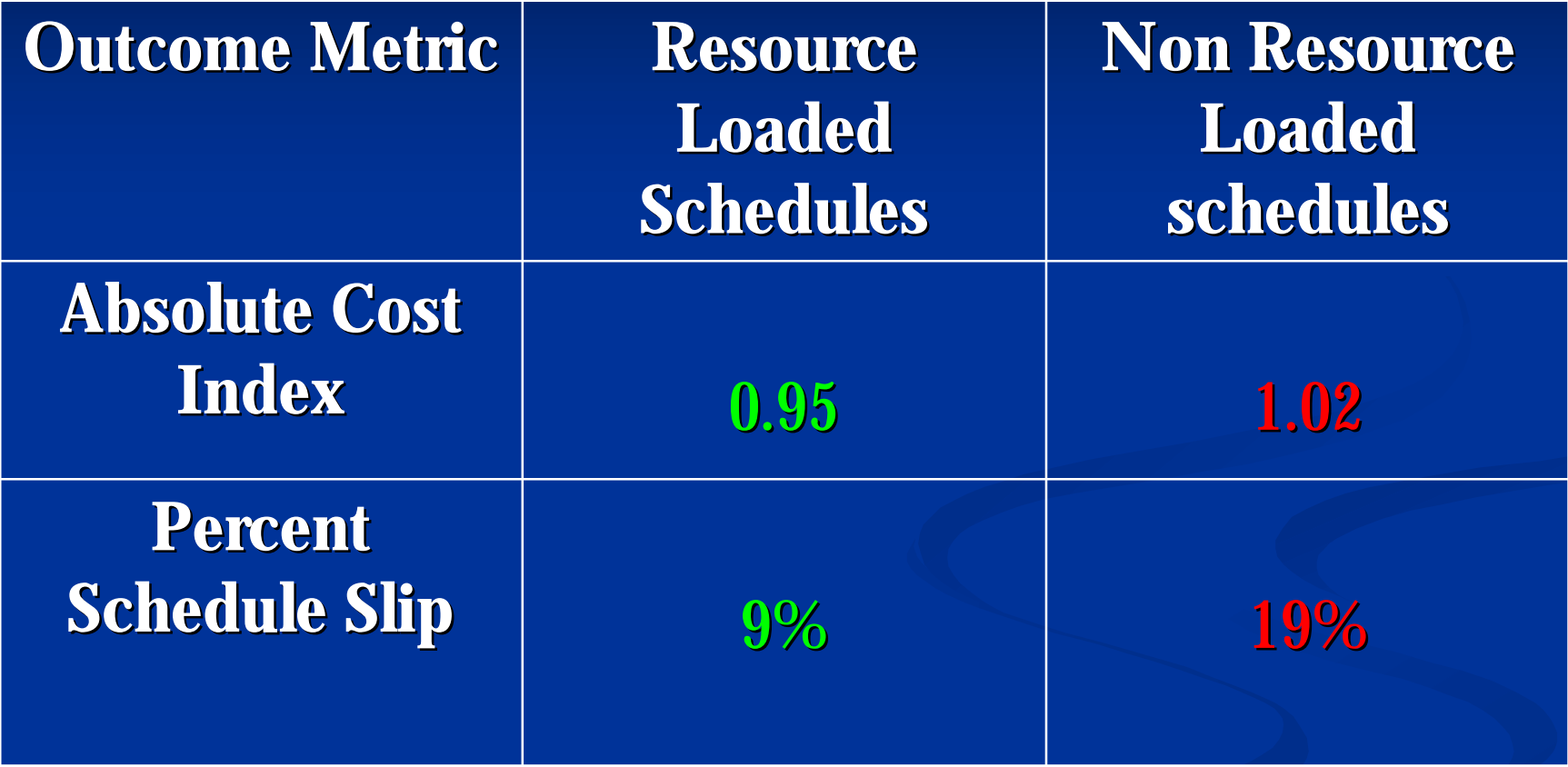

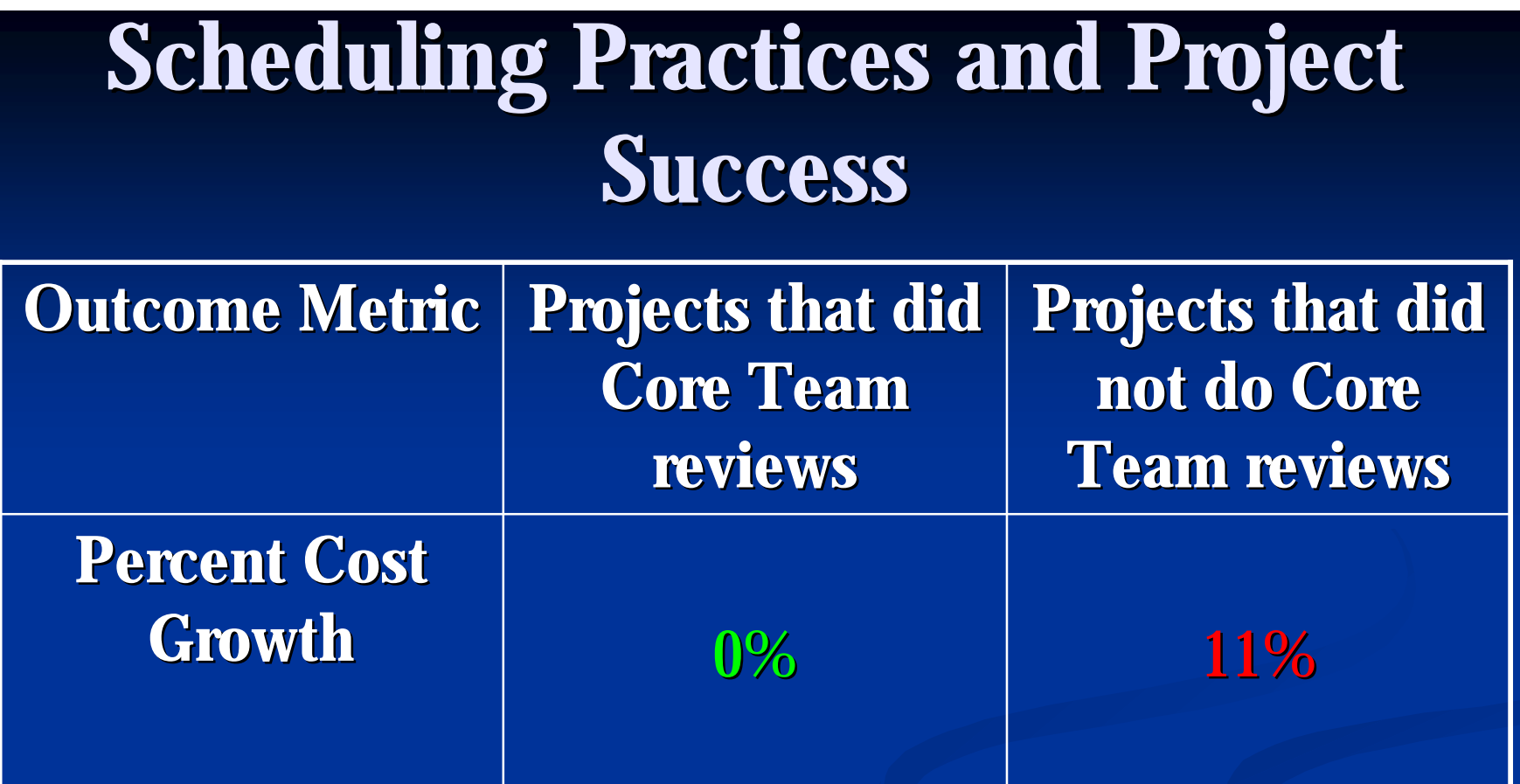

<sup>n</sup> Project Definition Rating: <sup>n</sup> No schedule – 3% (15 projects) <sup>n</sup> Milestone schedule – 55% (272 projects) <sup>n</sup> CPM Network schedule – 29% ( 143 projects) <sup>n</sup> CPM Network with resource loading – 13% (64 projects)~

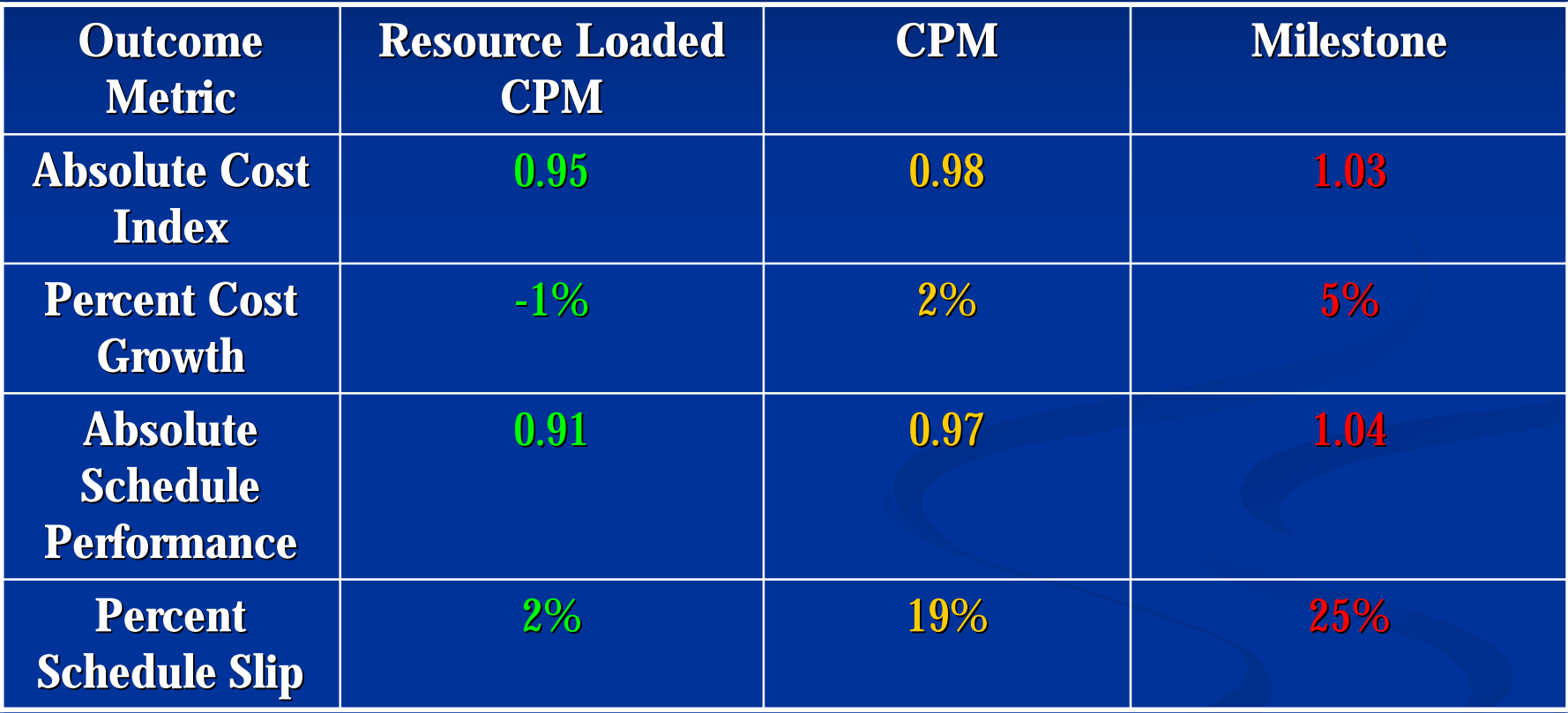

<sup>n</sup> Summary of Dr. Griffith' s findings: <sup>n</sup> Fully Integrated schedule n Use Critical Path Method (CPM) n Resource load the schedule <sup>n</sup> Early detailed review of the schedule by the core project team~

<sup>n</sup> Projects with the highest level of schedule definition at authorization had on average: <sup>n</sup> 8% lower cost <sup>n</sup> 13% faster schedules <sup>n</sup> They were more predictable: <sup>n</sup> 6% less cost growth <sup>n</sup> 23% less schedule slip~

n Project Schedule Structure

<sup>n</sup> Contractual Language

n Clear DOR

n WBS

<sup>n</sup> Easily understood

<sup>n</sup> Supports the major phases of the project

<sup>n</sup> Supports the major components of the project

n Coding

<sup>n</sup> Responsibility

<sup>n</sup> Phase

<sup>n</sup> Area (physical or administrative area)

<sup>n</sup> Activity ID structure

n Calendars~

n Master Project/Subproject structure

- <sup>n</sup> Time and cost savings
	- <sup>n</sup> Dates are synchronized between schedules
	- n Information updated one time only
	- <sup>n</sup> Concurrent updating of schedules
- <sup>n</sup> Ability to link between projects
	- <sup>n</sup> Schedules stay synchronized even when checked out
	- <sup>n</sup> Links between projects are maintained at the master schedule level
	- <sup>n</sup> Activity coding dictionaries, layouts, and filters are synchronized
- <sup>n</sup> Ability to "check out and check in" a project to individual companies for their updating.

<sup>n</sup> Ability to do schedule comparisons both at the master project and sub project levels~

#### <sup>n</sup> Master Project/Subproject structure

- <sup>n</sup> Subprojects are useable during the month without effecting the master schedule.
	- <sup>n</sup> 3 week look ahead
	- n "what if" analysis
- <sup>n</sup> Subprojects can be transmitted as legal documents
- <sup>n</sup> Security
	- <sup>n</sup> Each entity has access to only their subproject.
	- <sup>n</sup> Subprojects do not have access to activities in the master other than viewing linked activities.
	- n Data dictionary structure is controlled at the master level $\sim$

- <sup>n</sup> Standards/ Definitions /Conventions
	- n Activities
		- n Criteria (scope, duration)
		- n Descriptions: Verb, Noun, Location
		- <sup>n</sup> Understandable when taken out of context
	- n Resources
		- n Major disciplines (electricians, welders, ironworkers…) n Major Equipment~

#### <sup>n</sup> Standards/ Definitions /Conventions

- <sup>n</sup> Numbering scheme and format for:
	- n Filters
	- n Layouts
	- n Reports
- <sup>n</sup> Conventions for Adding Activities
- <sup>n</sup> Master Project / Subproject Check In/Out Process
- <sup>n</sup> Updating Cycle / Process
- <sup>n</sup> Target Schedules
- <sup>n</sup> Reproducible from week to week
- <sup>n</sup> Provides appropriate information for each entity:
	- n Owner
	- n Engineer/Architect
	- n Contractor
	- n Subcontractor~

#### <sup>n</sup> Software Configuration n Schedule calculations

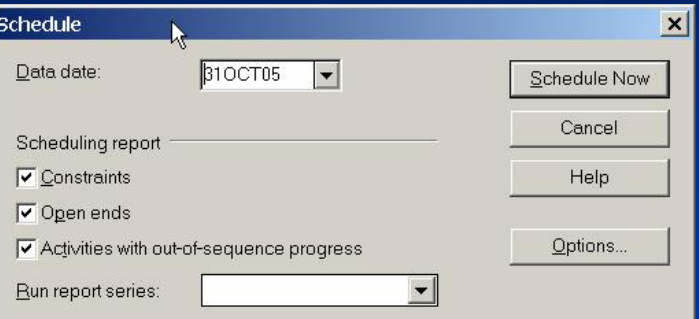

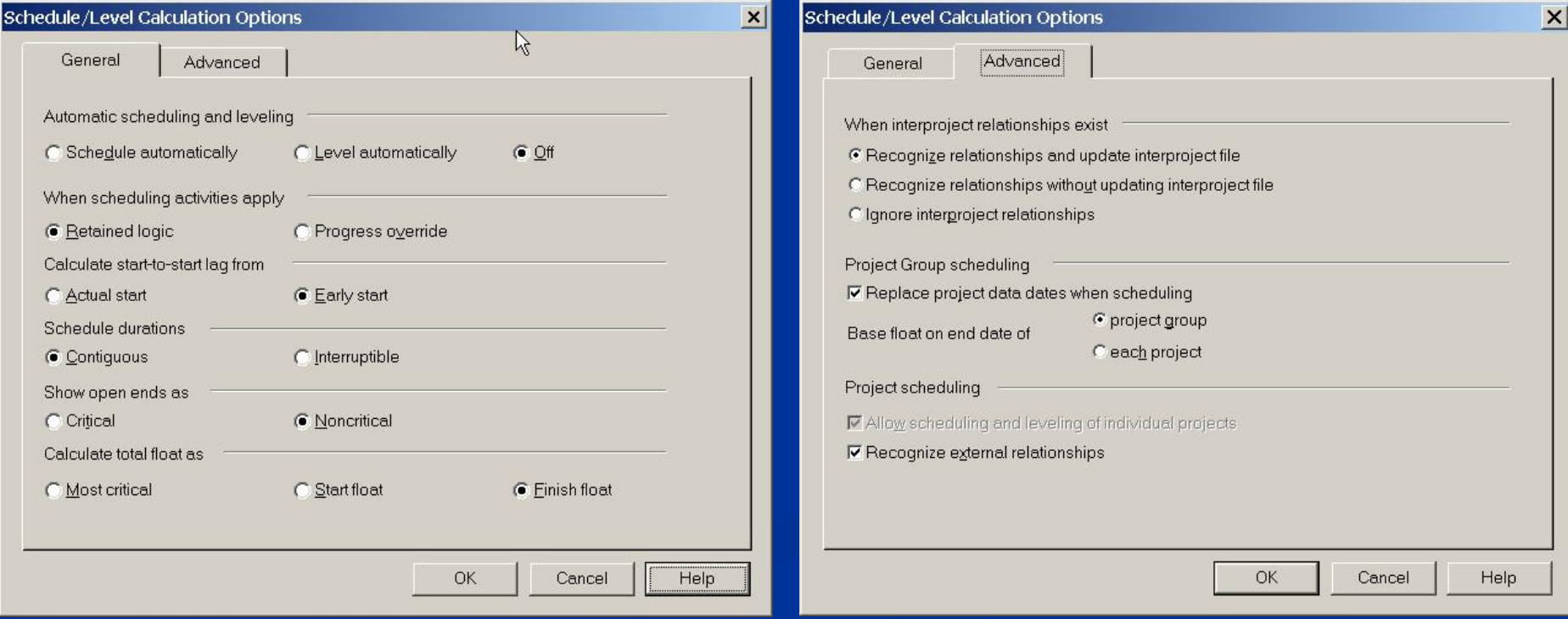

#### <sup>n</sup> Software Configuration n Resource/Cost

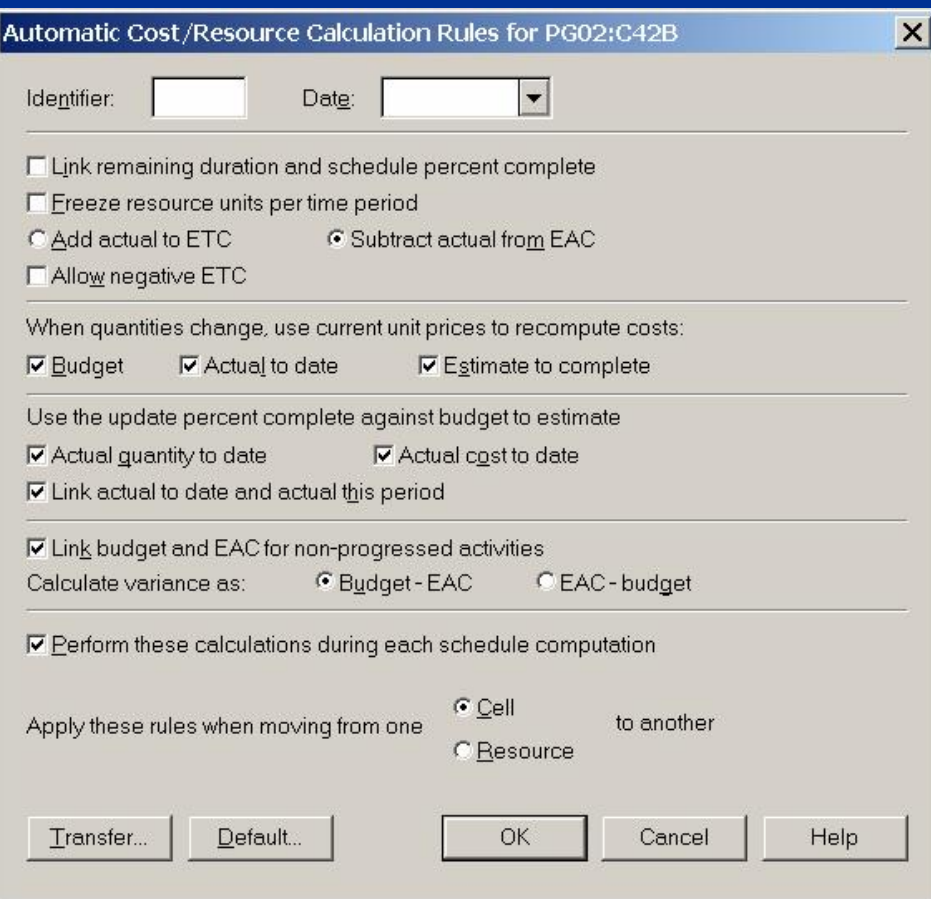

#### <sup>n</sup> Schedule Integrity n QA steps <sup>n</sup> Close open ends <sup>n</sup> Remove Mandatory and Start/Finish On constraints n Justify every constraint used <sup>n</sup> Verify contractual Milestones / Dates are entered <sup>n</sup> Balance resource loading to the estimate n Review Float <sup>n</sup> Low Float <sup>n</sup> High Float n "Test" the schedule $\sim$

<sup>n</sup> Schedule Integrity Check n Schedule reports:

n P3 n Suretrak

#### n PertMaster "Sanity Check" reports

**Sanity Check Report** 

©Pertmaster®, 2004

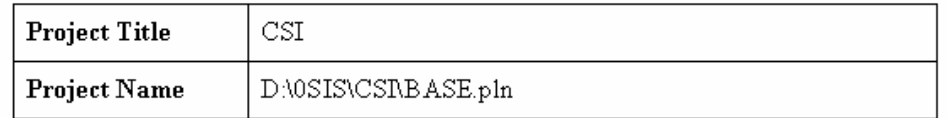

#### **Sanity Report Summary**

A breakdown of the problems encountered in the project.

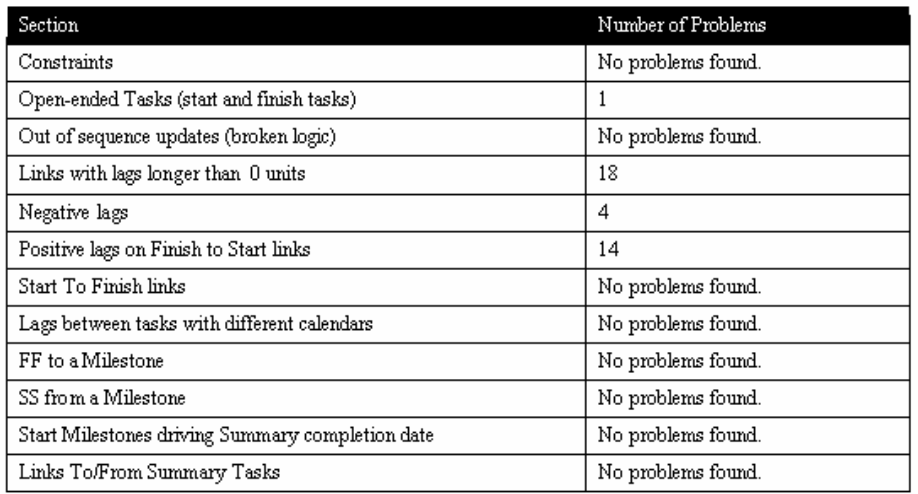

#### <sup>n</sup> Constraint documentation

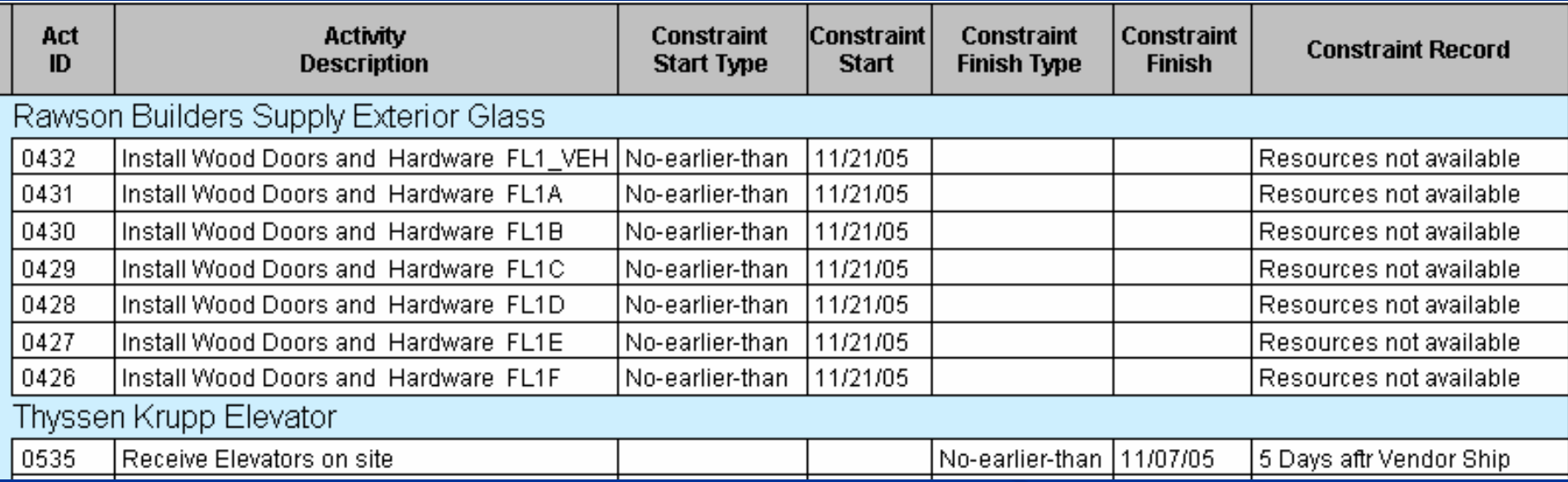

#### <sup>n</sup> Float Review

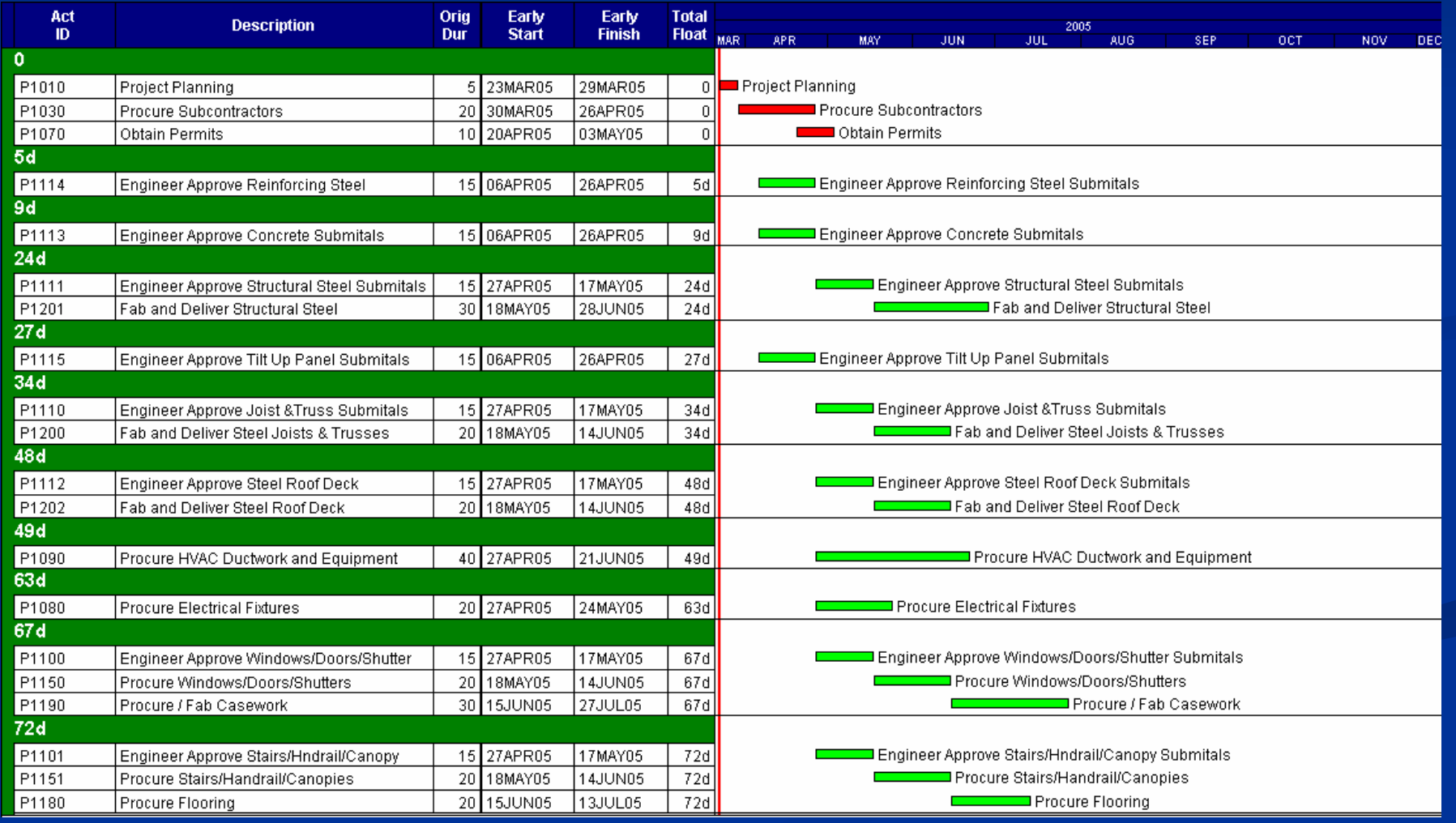

#### <sup>n</sup> Schedule Testing

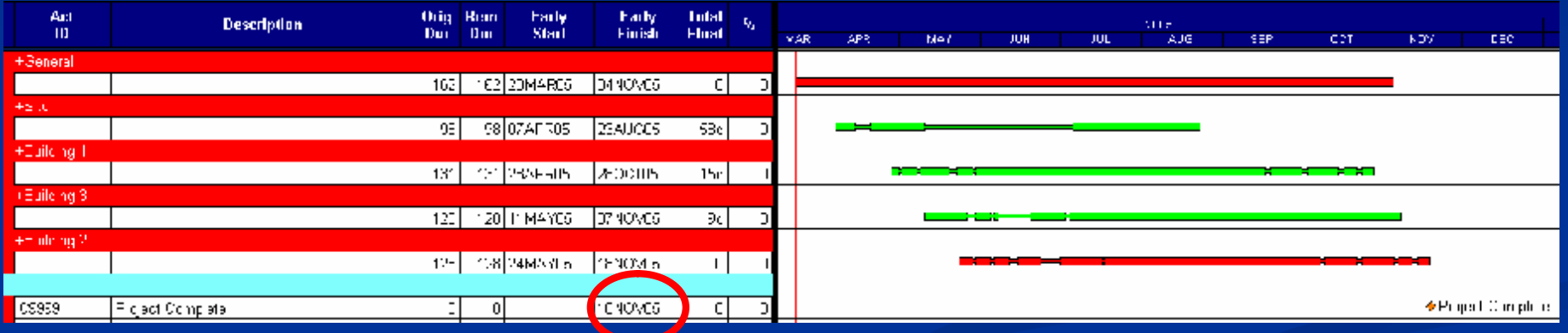

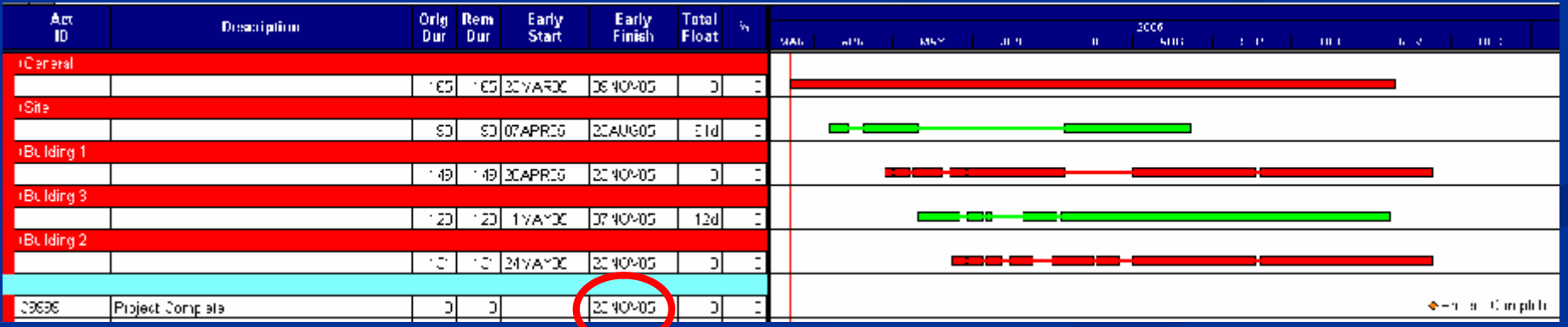

#### n Schedule Integrity

n Review cycle

<sup>n</sup> Scheduler's Peer Review

<sup>n</sup> Project Manager / Superintendent

<sup>n</sup> Core Team (Stakeholders)

n First Iteration

<sup>n</sup> Hard Logic – Focus on what's physically possible

<sup>n</sup> No resource leveling or soft logic

<sup>n</sup> Second Iteration

<sup>n</sup> Soft or Preferential Logic added

<sup>n</sup> Resources leveled~

#### n Logic Review

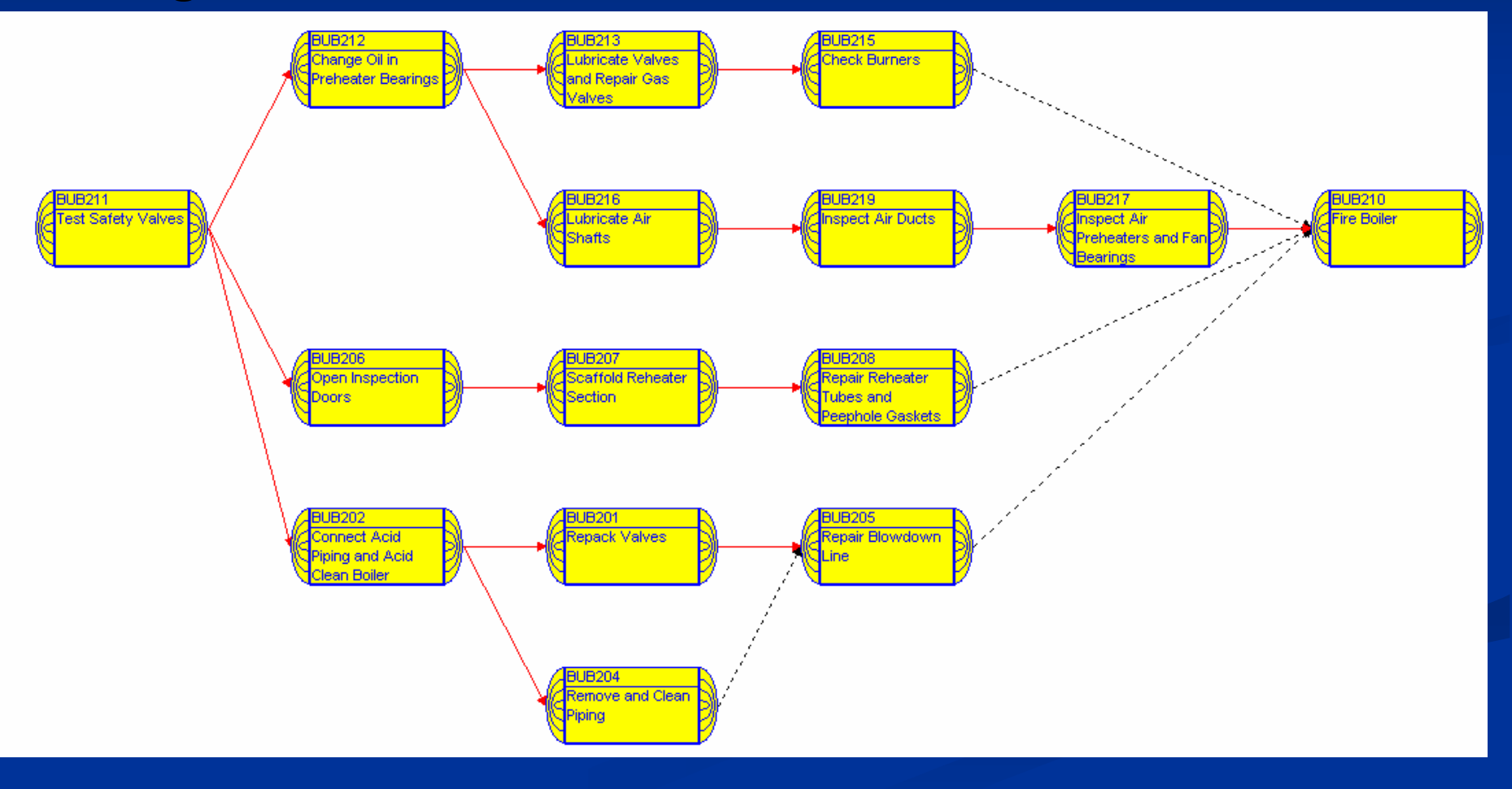

## **Risk Analysis**

#### <sup>n</sup> Some of Pertmaster's Features

- n Risk Analysis
	- <sup>n</sup> Monte Carlo Simulation
- <sup>n</sup> Cost Analysis and Cost Risks
- <sup>n</sup> Individual Task Analysis and Entire Project Analysis
- <sup>n</sup> Tornado Graphs
- <sup>n</sup> Probabilistic Branching / Task Exists?
- n Resource Risk
- n Schedule Comparisons
- <sup>n</sup> Network Diagrams / PERT
- n Pertmaster: [www.pertmaster.com](http://www.pertmaster.com)  $\sim$

## **Risk Analysis**

<sup>n</sup> Single Path (CPM) vs. Monte Carlo technique

- <sup>n</sup> 3 Durations (min, most likely ,max) using a Triangular Distribution
- <sup>n</sup> Each iteration has it's own critical path (1000 iterations)

<sup>n</sup> CPM - **Does not take uncertainty into account**

<sup>n</sup> Traditional CPM shows only 1 critical path

<sup>n</sup> Distribution graph presents likelihood of finish dates~

## **Risk Analysis**

#### How Does Monte-Carlo Simulation Work?

**iteration** .One ball is selected for each iteration. 4 • Constrained by envelope  $\mathfrak{D}$ 3 · Multiple iterations 5 6 7 8 10 78  $\mathcal{G}$ 11  $42$ 13 倜 16  $\overline{\mathbf{17}}$ 10 14 Likely Min Max

**PertMaster Project Analytic** 

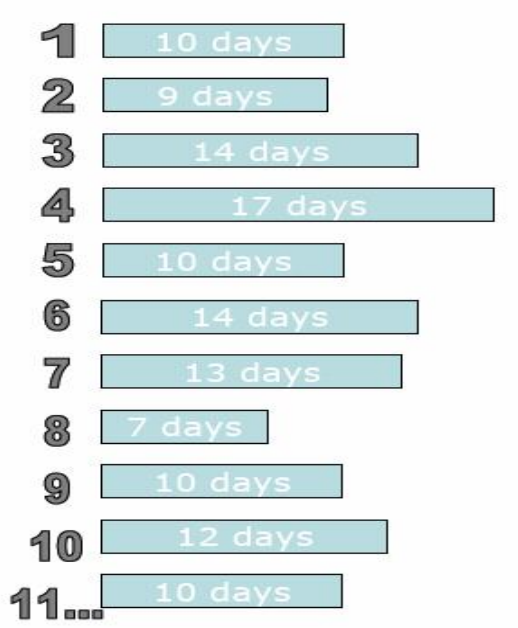

#### **Distribution Triangle for Individual Activities**

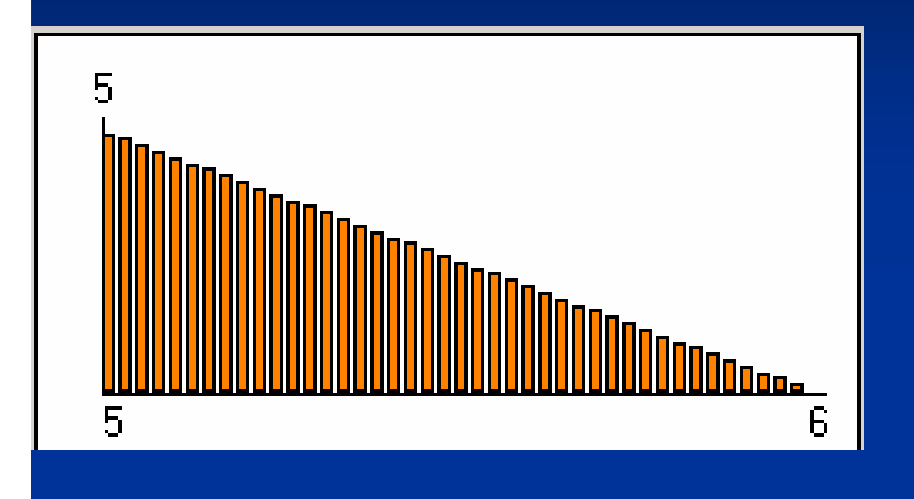

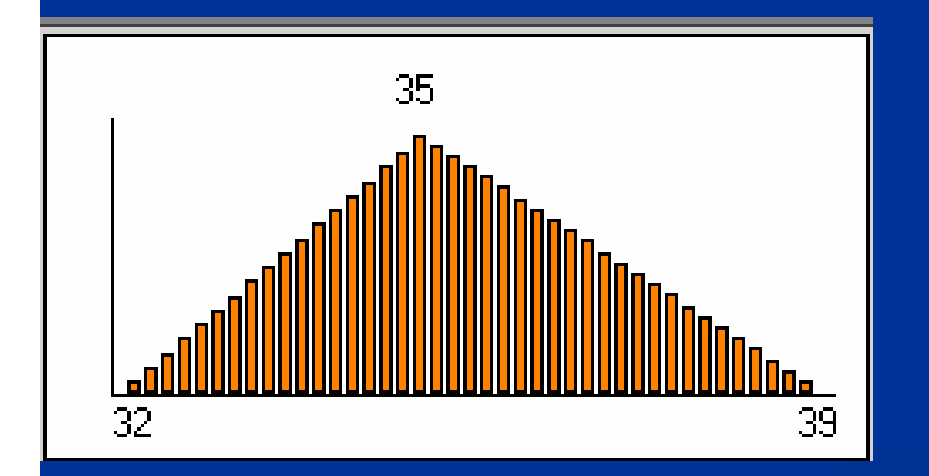

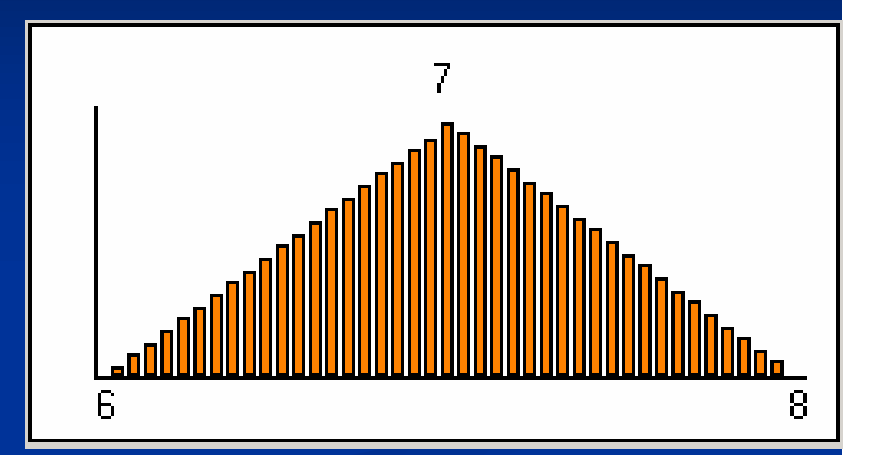

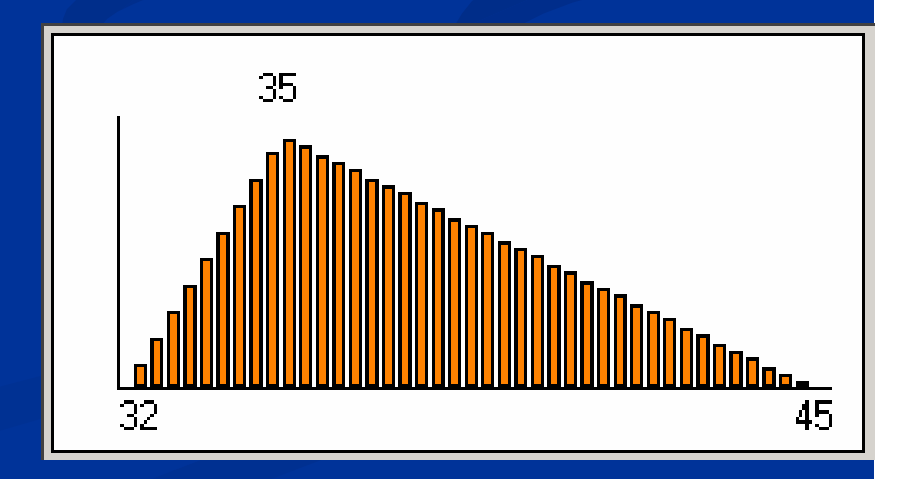

#### **Distribution Triangle for Individual Activities**

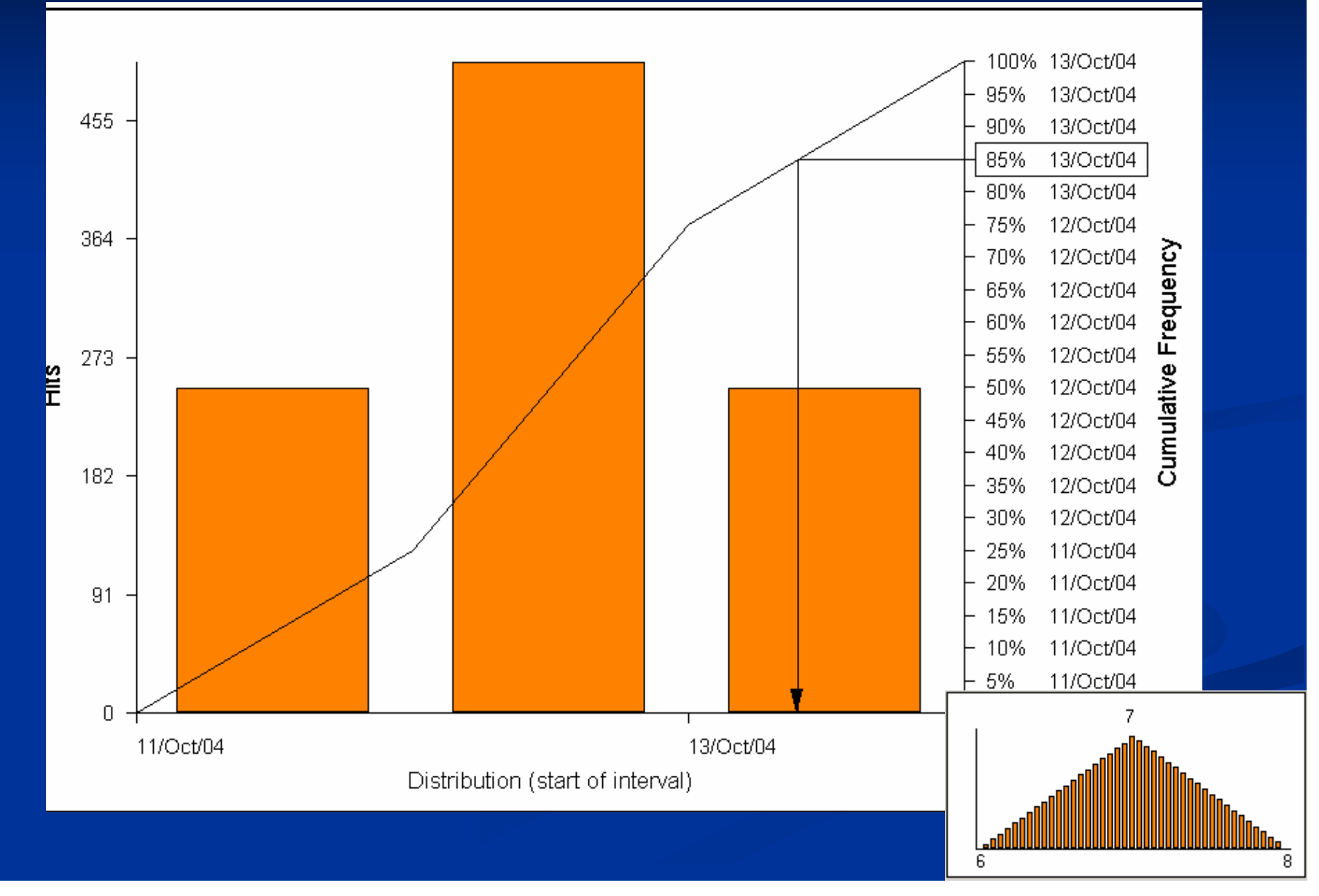

## **Baseline Schedule in Pertmaster**

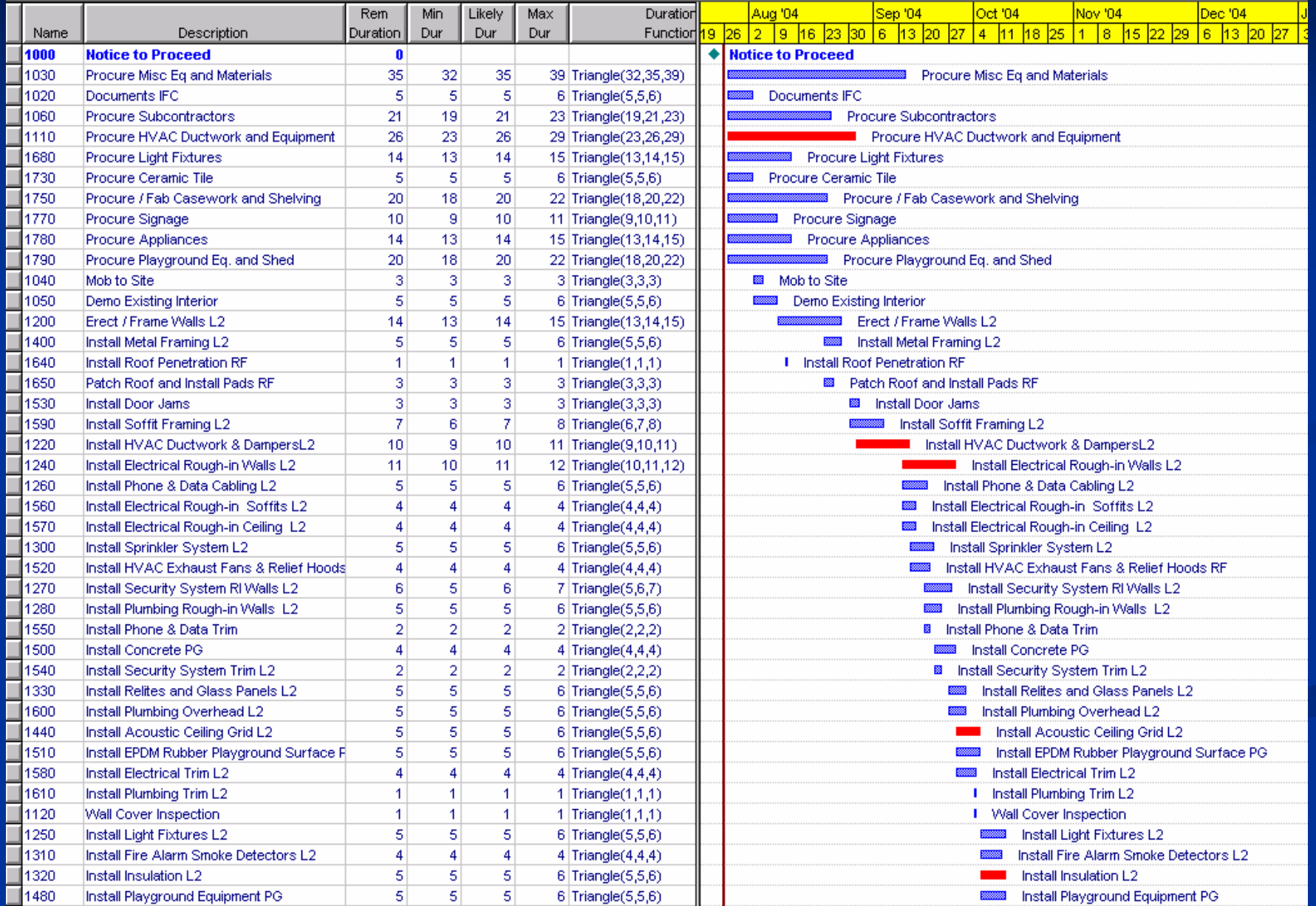

## **Baseline Schedule in Pertmaster**

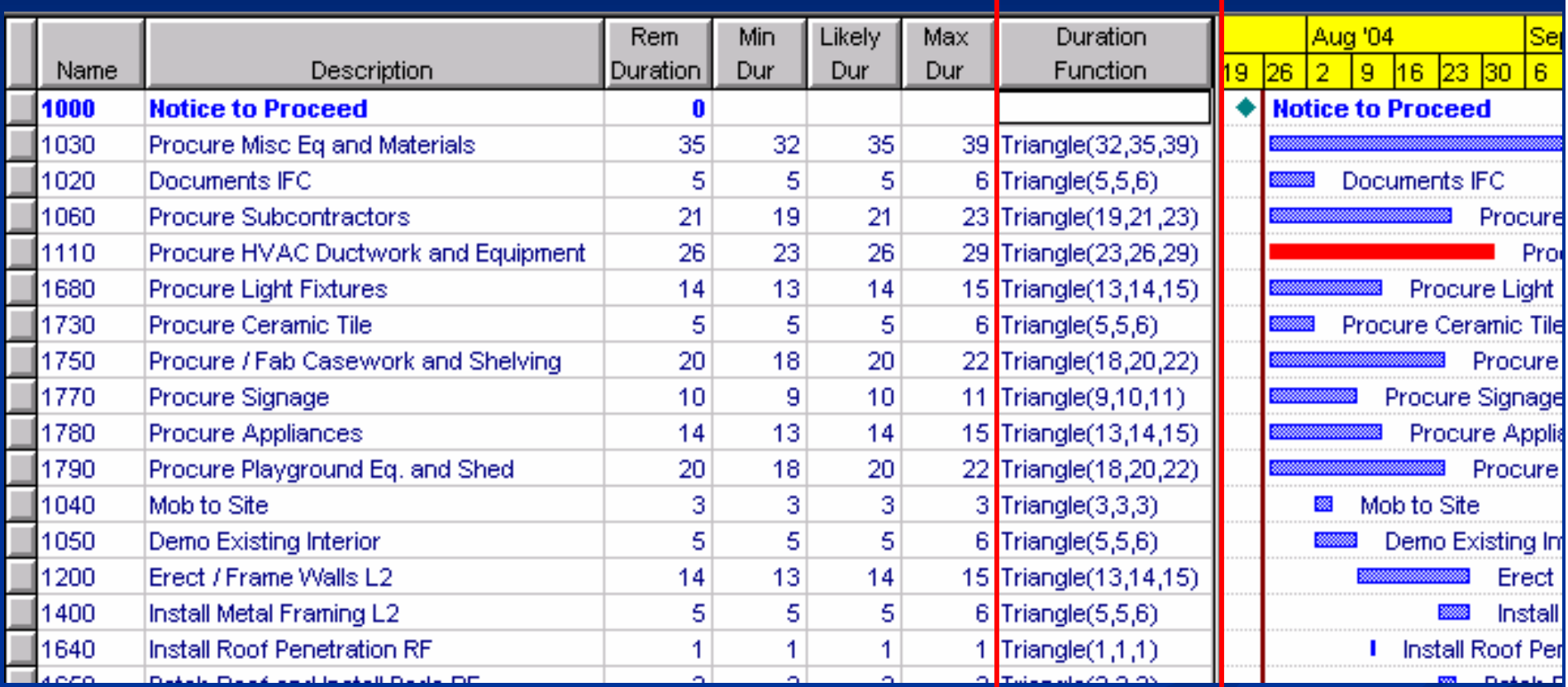

Min and Max are 10% of Most Likely or Original Duration

## **Finish Date Analysis**

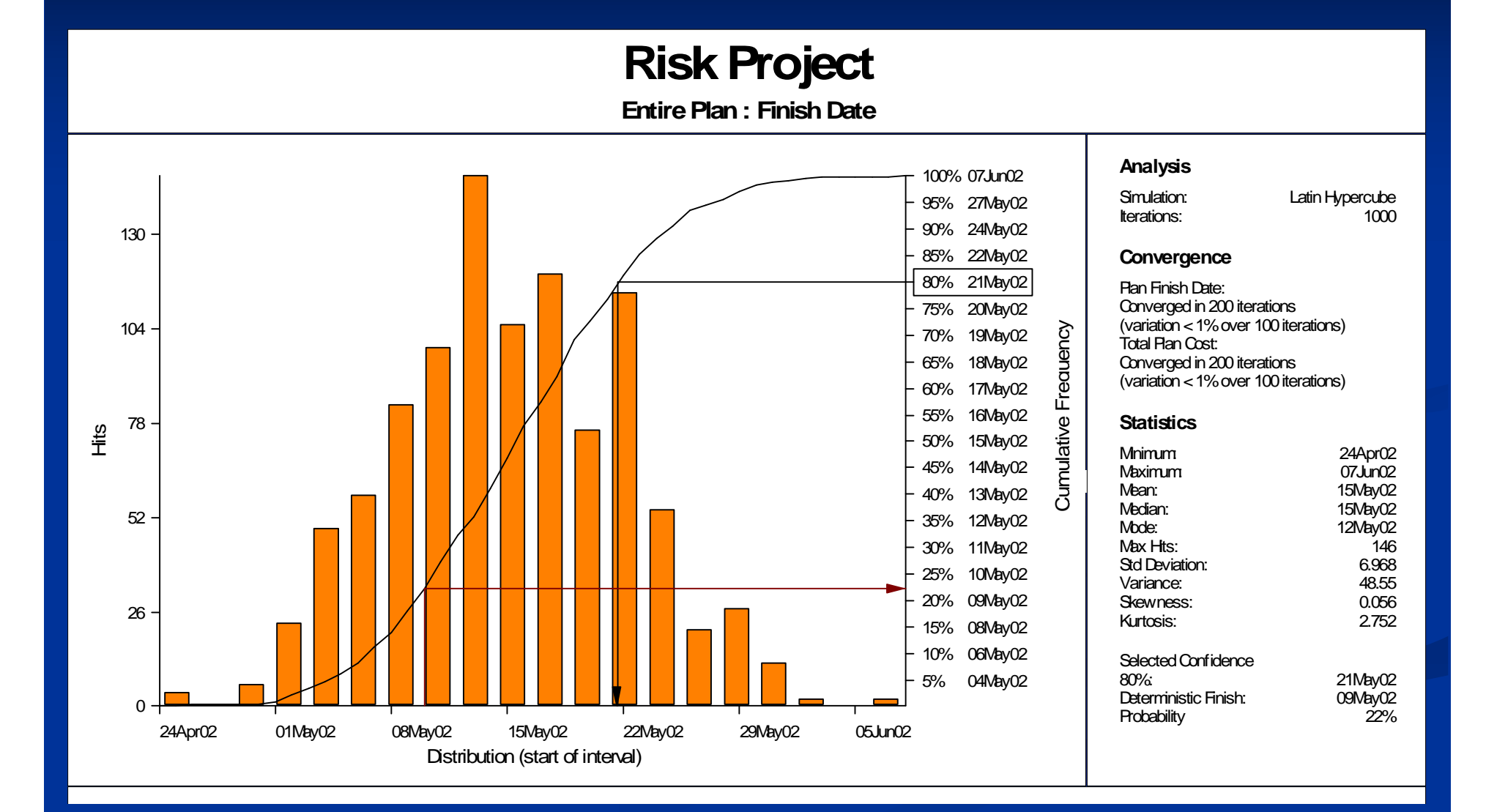
#### **Risk Project**

**Entire Plan : Finish Date**

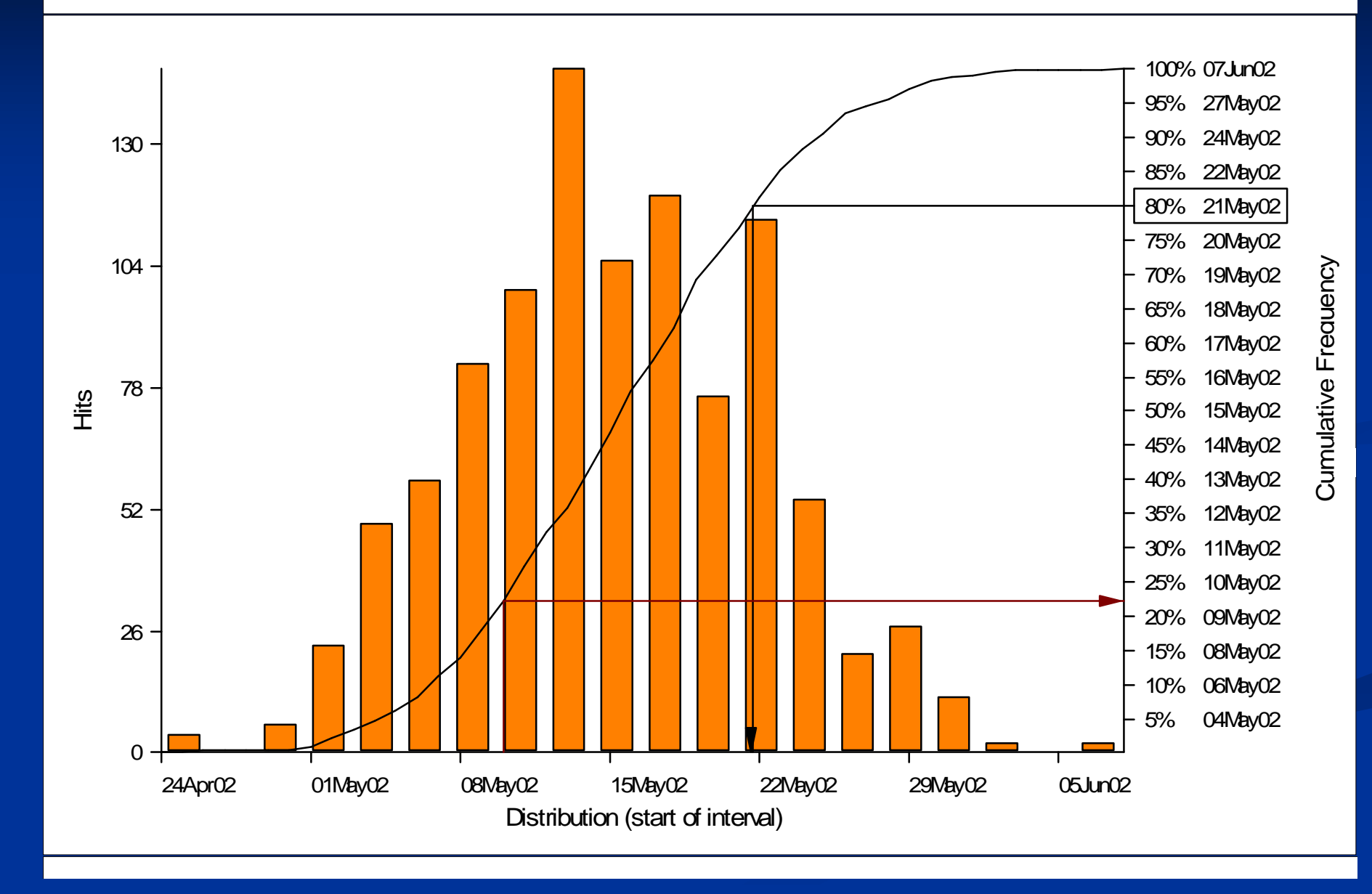

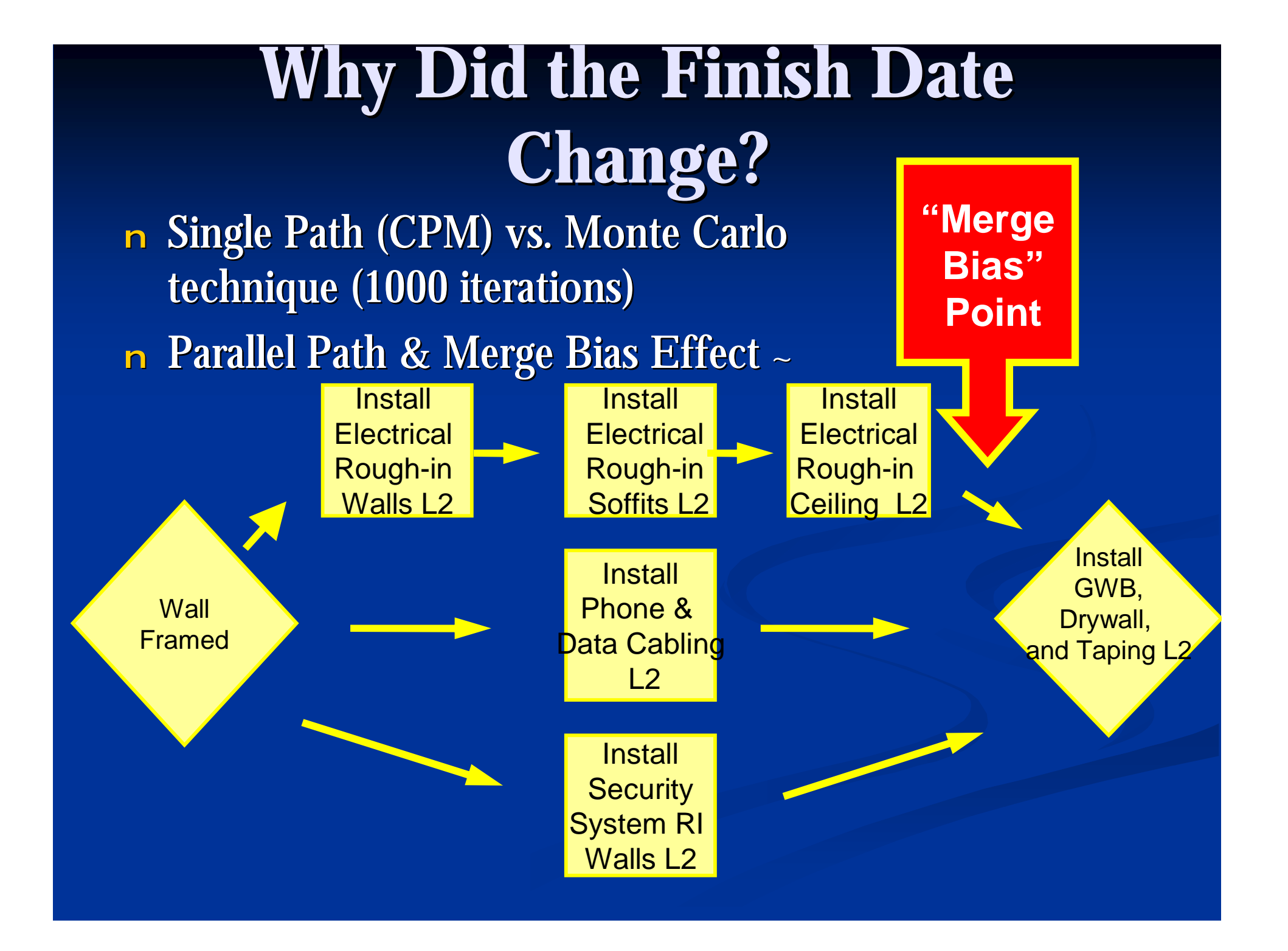

### **Tornado Graphs – Criticality Index**

n During the risk analysis iterations, the number of times an activity was critical is recorded  $\sim$ 

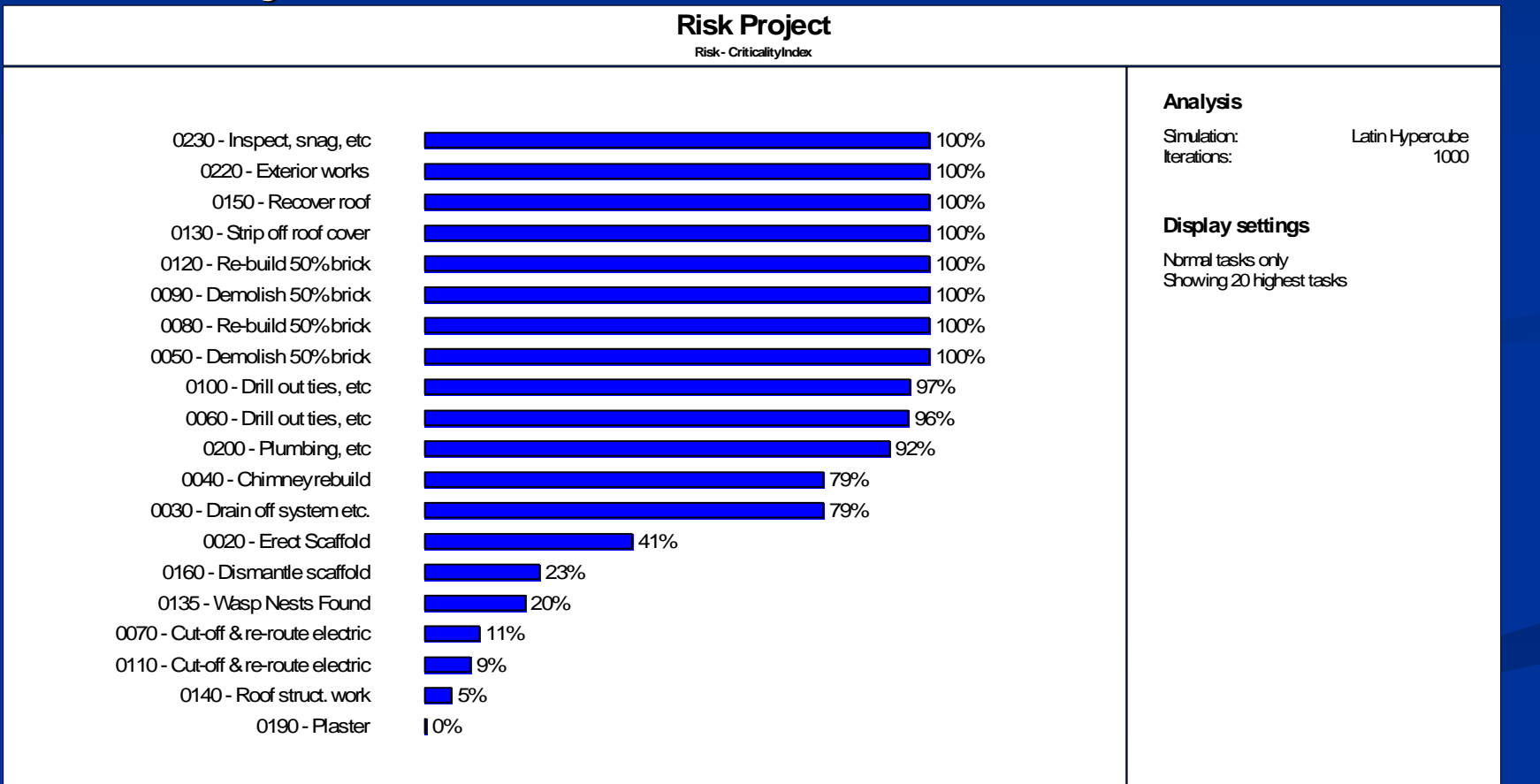

#### **Schedule Sensitivity Index**

#### <sup>n</sup> The SSI identifies and ranks the tasks most likely to influence the project duration  $\ell$  finish  $\sim$

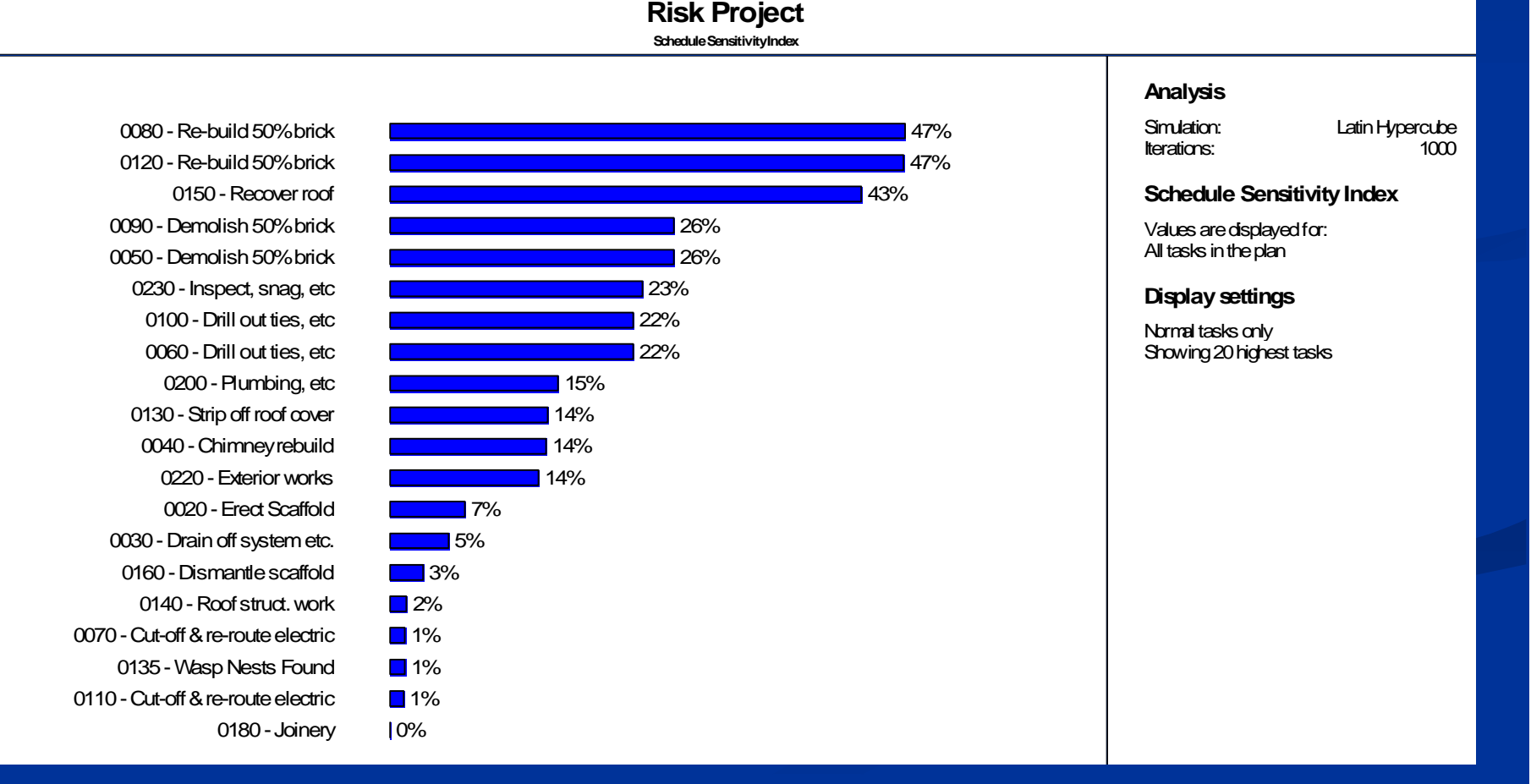

## **Duration Sensitivity**

- n Correlation between the duration of a task and the duration of the project.
- n The task with the highest duration sensitivity is the task that is most likely to increase the project duration ~.

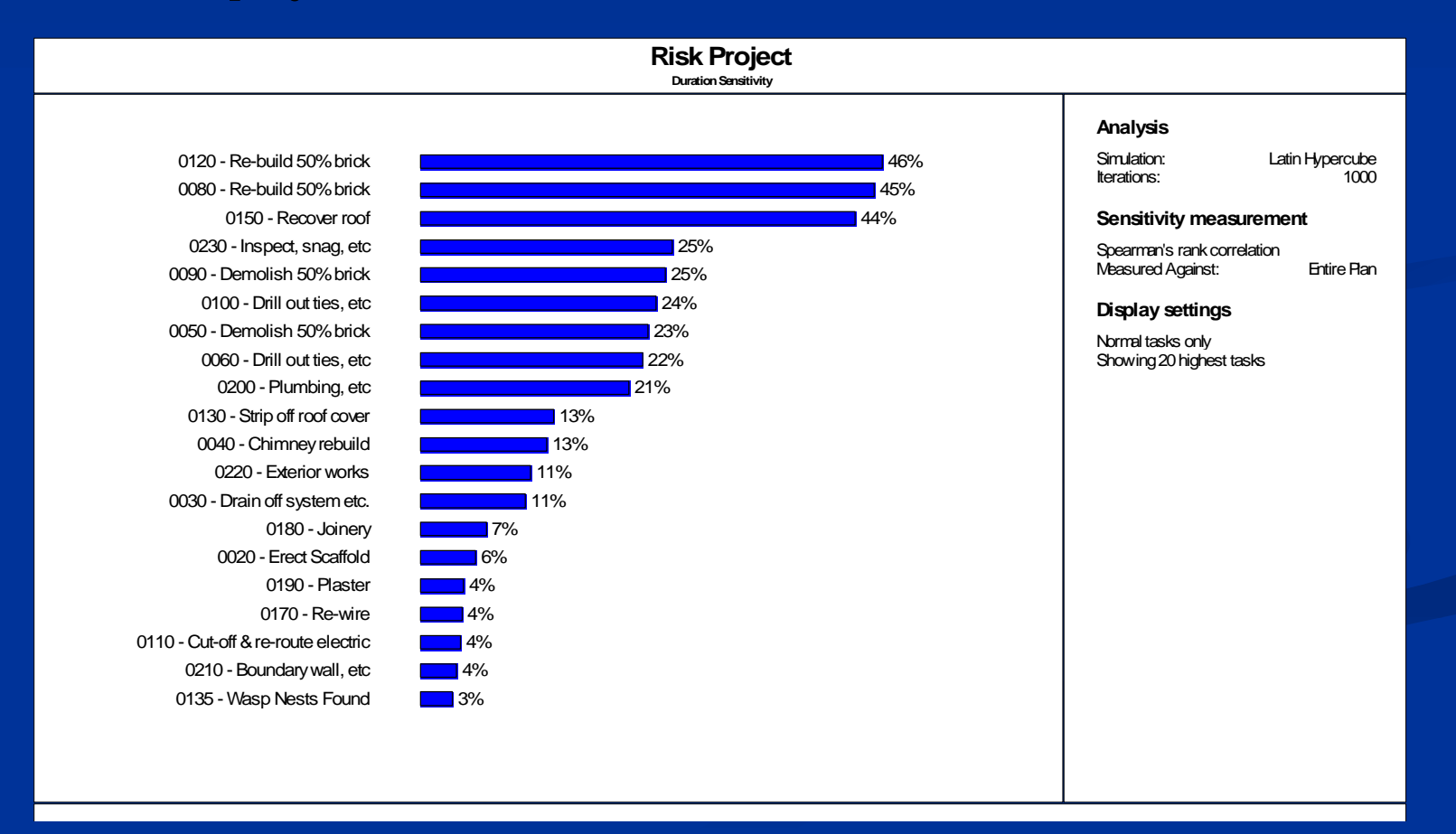

#### **Cost Risk**

#### n Can be view by activity or entire project  $\sim$

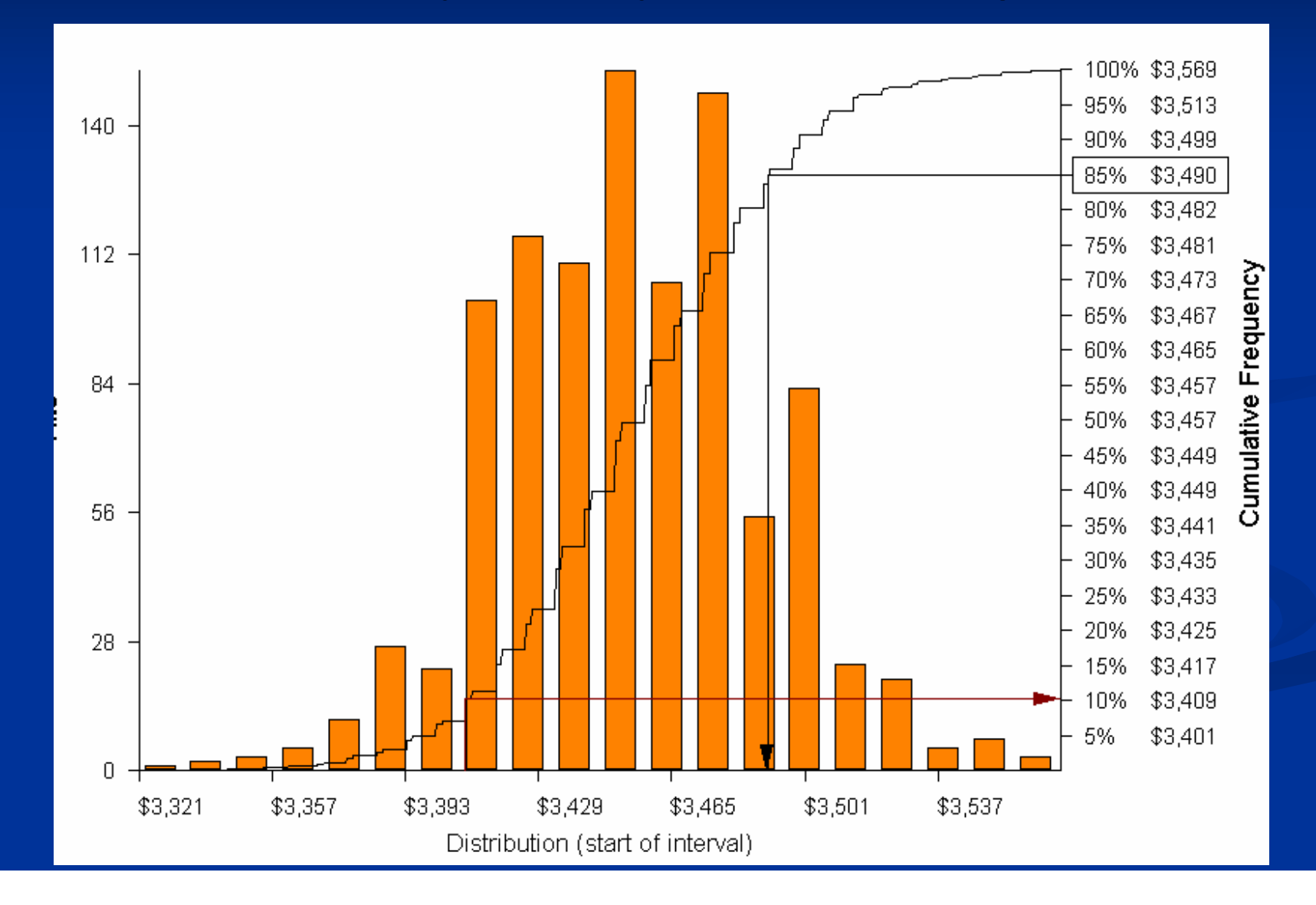

#### **Project Execution**

<sup>n</sup>What to do with all of the brightly colored wallpaper~

### **Project Execution**

<sup>n</sup> Field use n Communication Tools <sup>n</sup> Short Interval Schedules n Discipline Reports n Critical Path n Planning Tools n Resource Histograms~

### **4 Week Schedule**

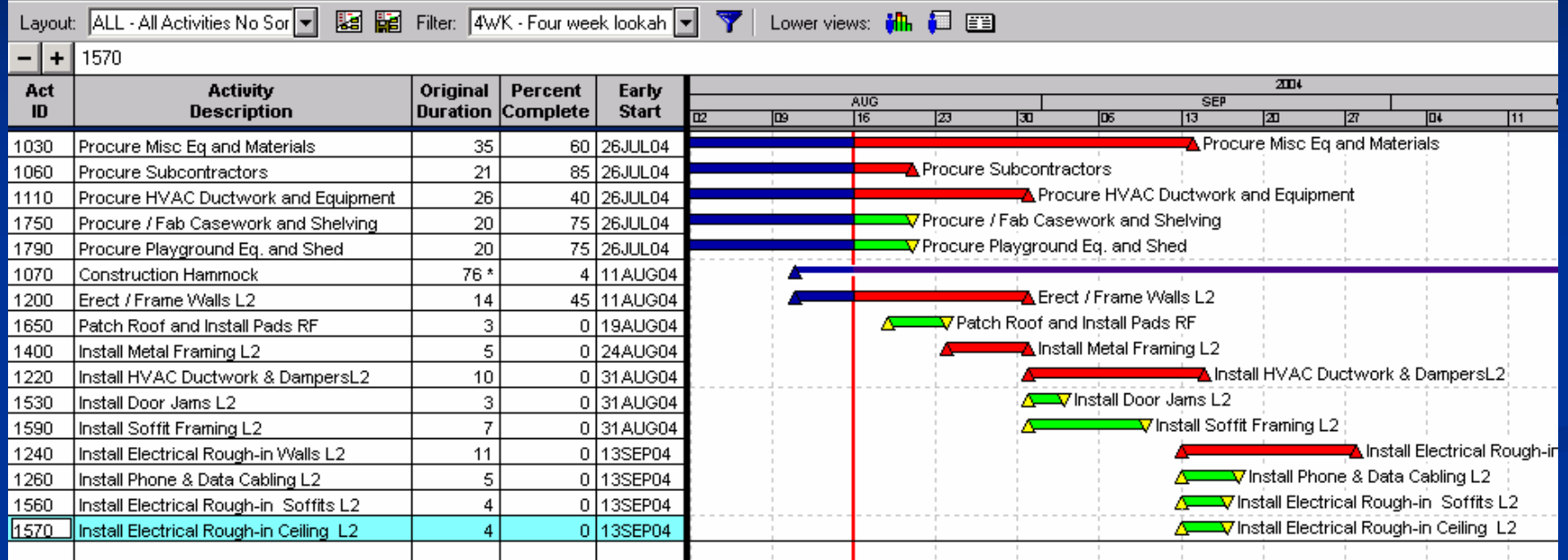

#### $n$  Data Date + 28 Days

- n Activities in progress
- n Activities that will start within 28 days  $\sim$

## **4 Week Schedule x Subcontractor**

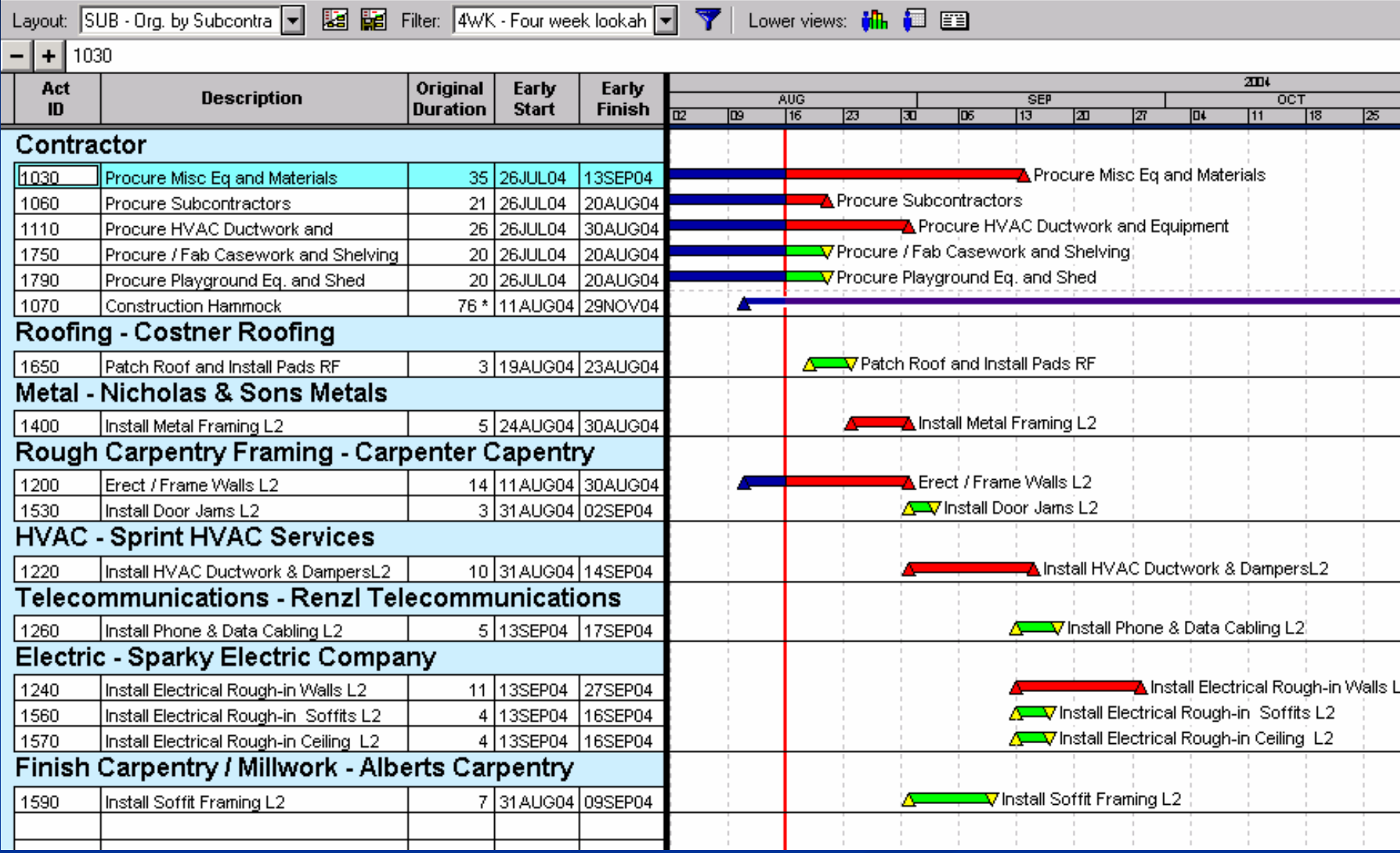

### **Critical Path Activities**

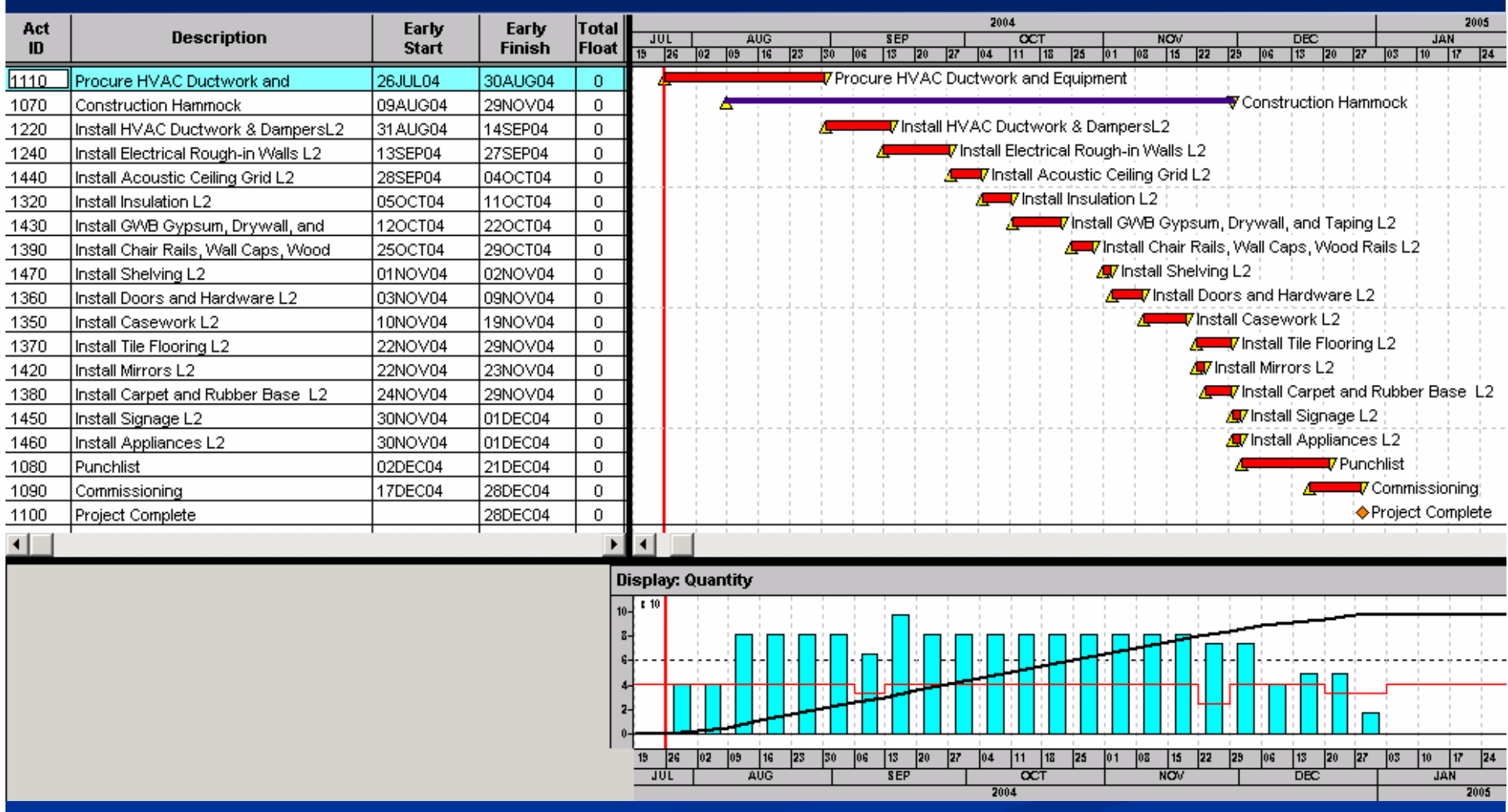

# **Manpower Loading**

#### Bar Chart View / Histogram

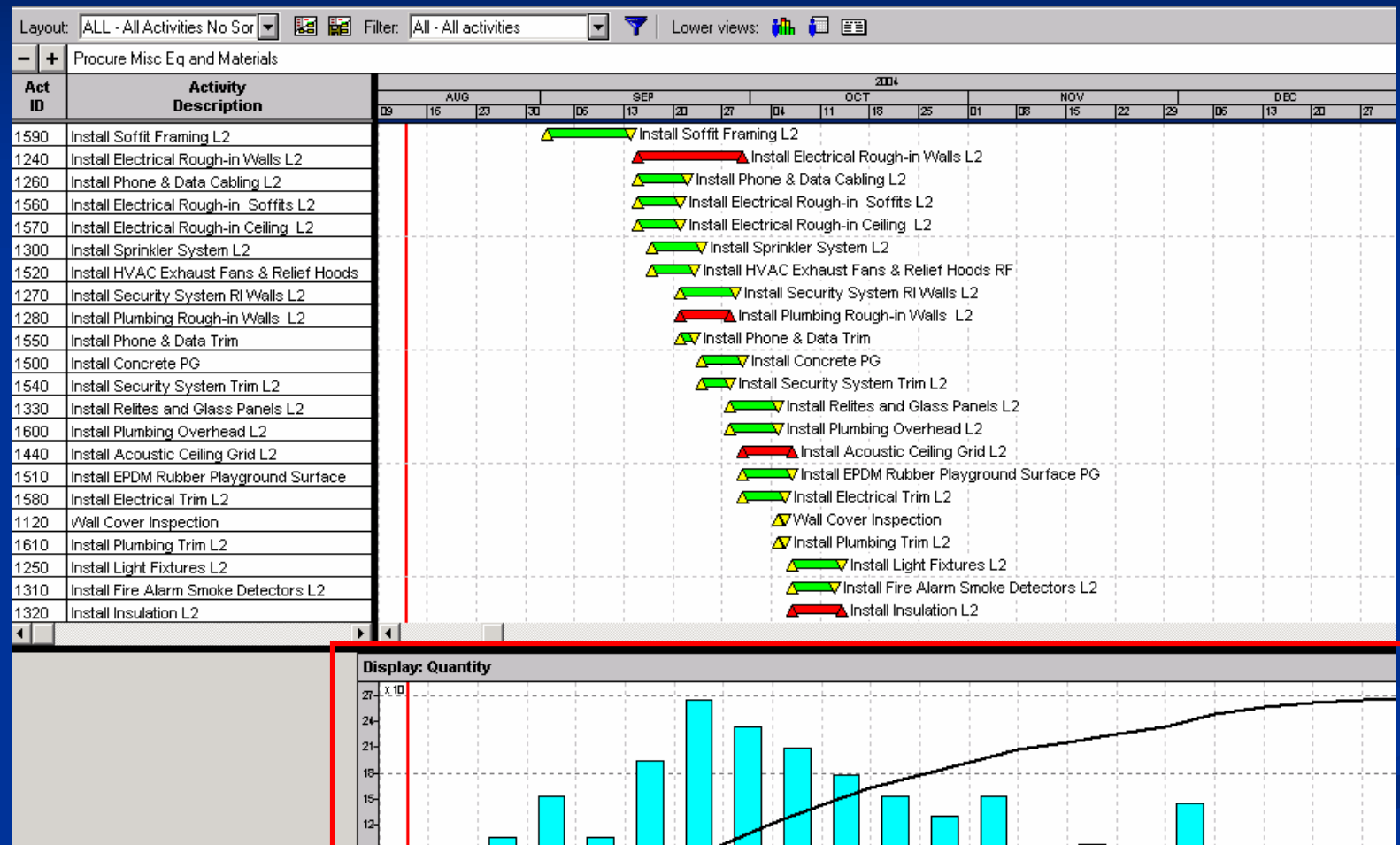

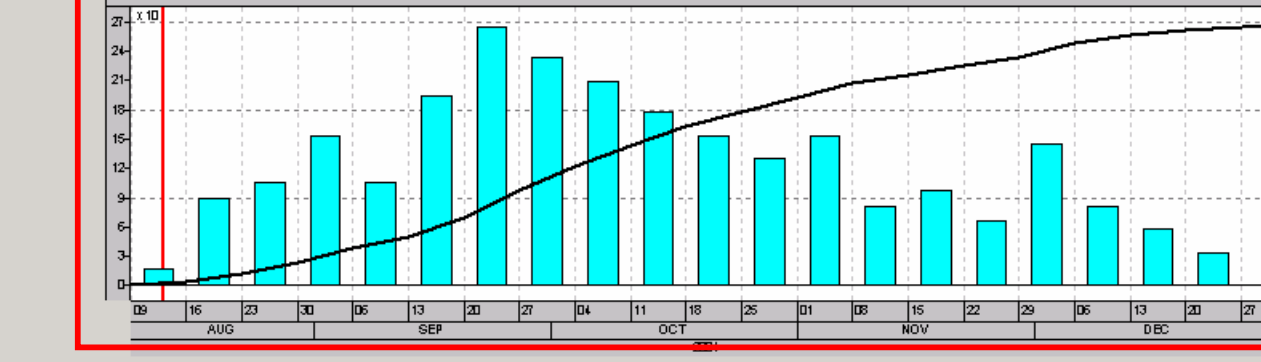

#### **Project Execution**

<sup>n</sup> Management use n Communication Tools n Critical Path n Milestone Summary n Phase Summary n Variance reports n Planning Tools <sup>n</sup> 3 Month Lookahead n Combined Histograms n Risk Reports~

#### n Milestone Summary

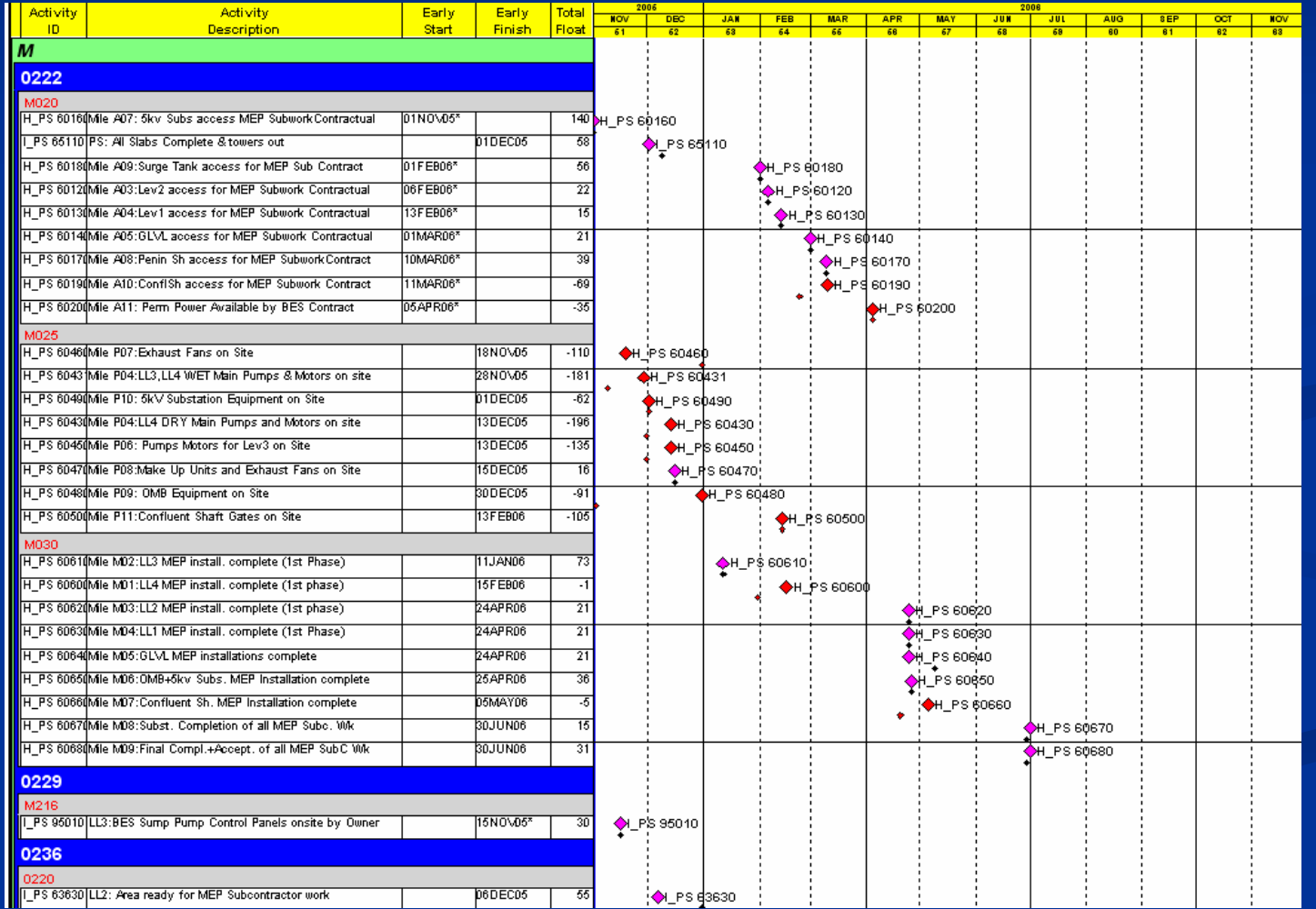

#### n 3 Month Look Ahead

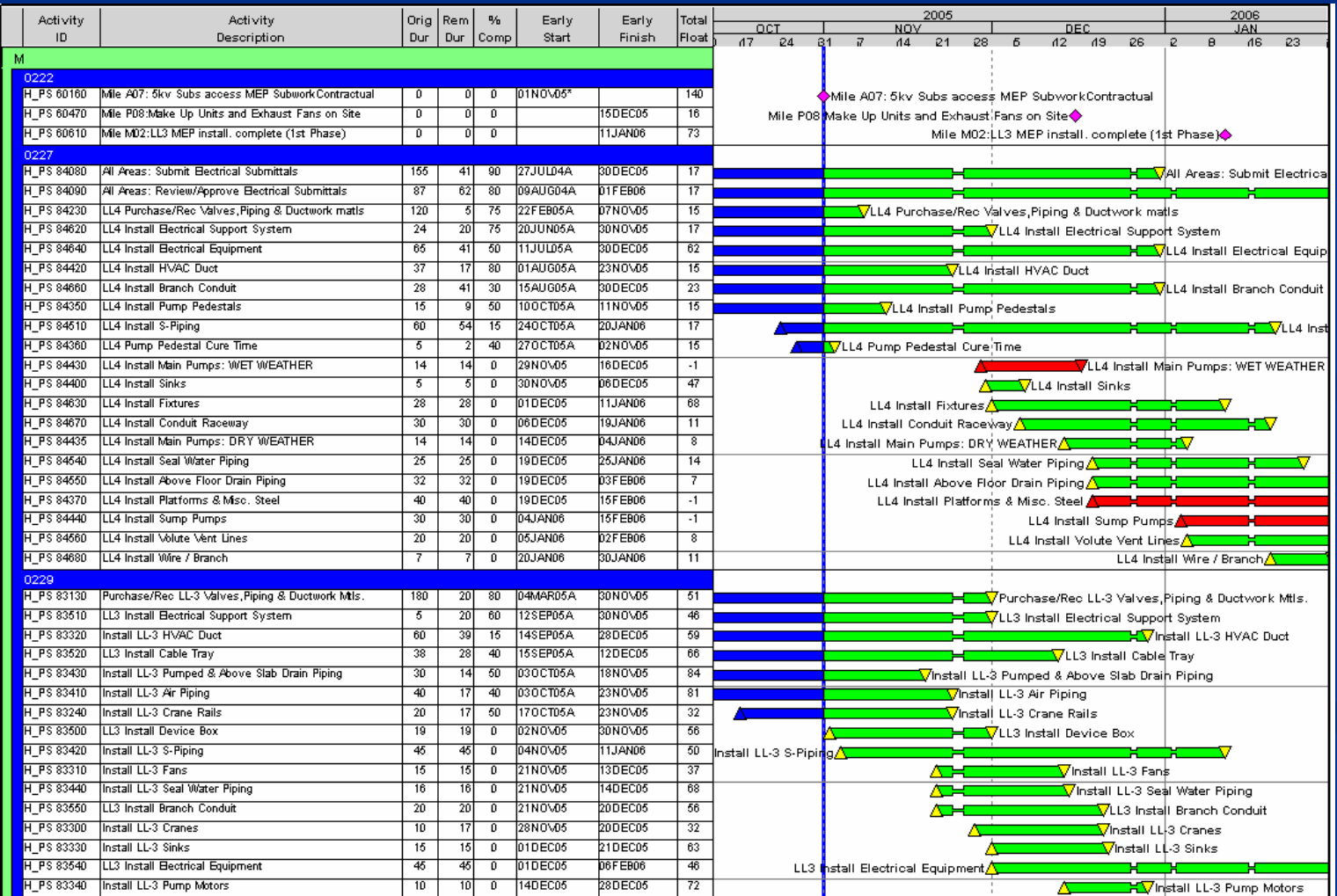

#### n Period Analysis

- <sup>n</sup> Last Period vs. Current Period
- <sup>n</sup> Baseline plan vs. Current Period

#### n "Bang for the Buck"

- <sup>n</sup> Float and Resource Analysis to determine which activity progress/completion will yield the best results
- n Identify tighter sequential activity coordination
- n "Finish on Friday"
	- <sup>n</sup> Identify which tasks need to finish this week to keep things on track
	- n Helps prevent the 95% and holding syndrome $\sim$

#### Establish the Baseline Schedule for Variance Comparison

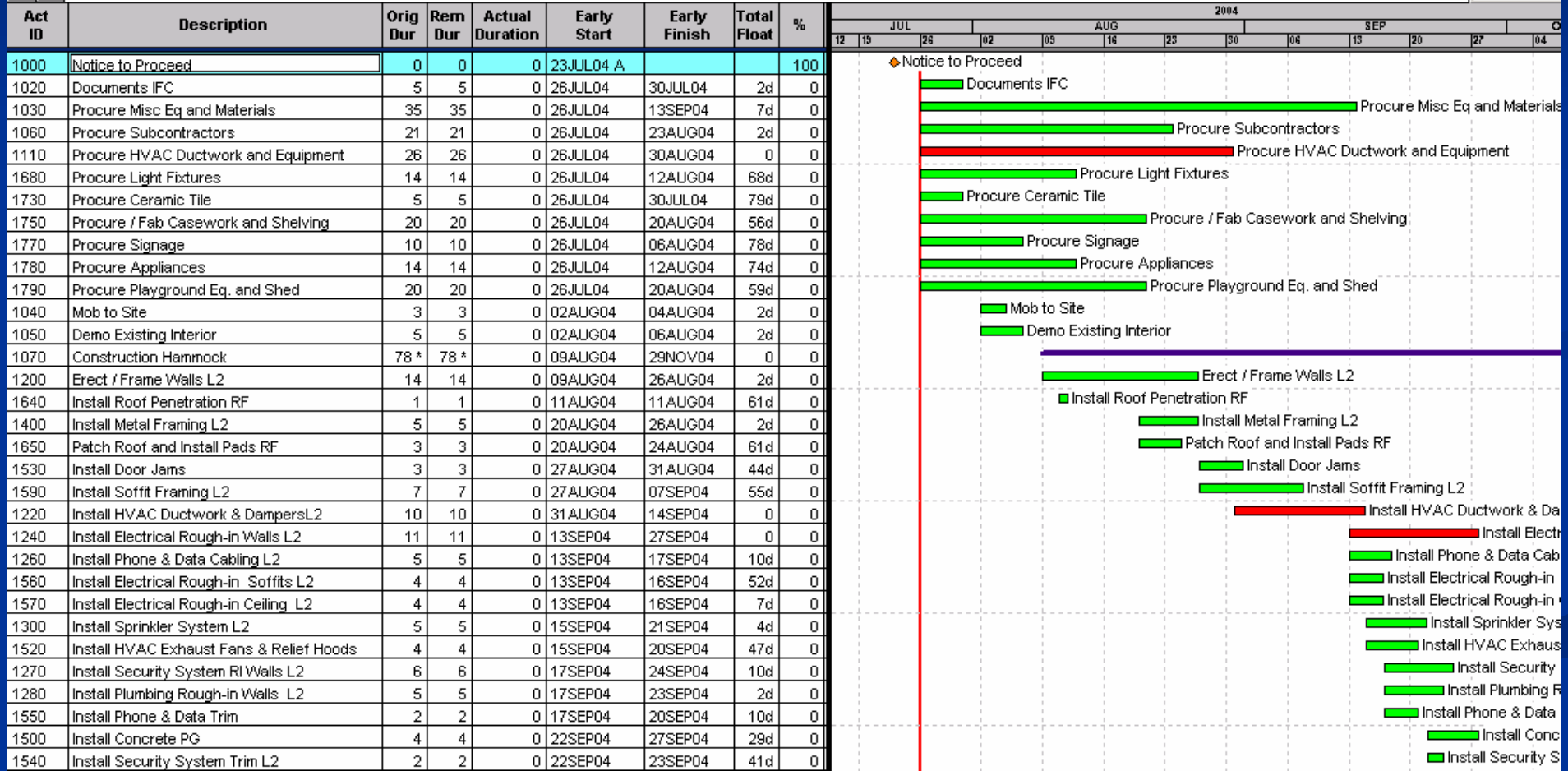

Using the Variance Reports to Illustrate Delays and Impacts Week 4: Current to Baseline Schedule Comparison

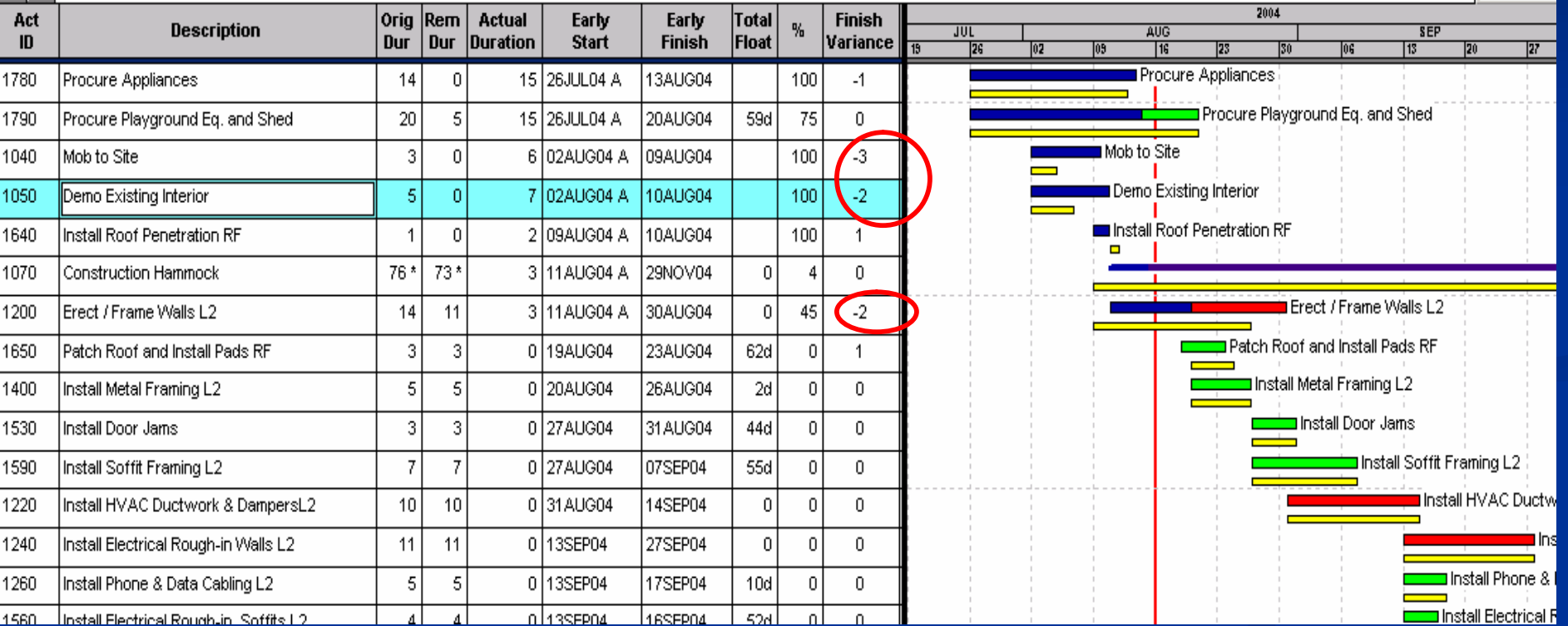

<sup>n</sup> Late Activities – Why? n Create Plan to Mitigate / Recover  $\sim$ 

#### n "Bang for the Buck"

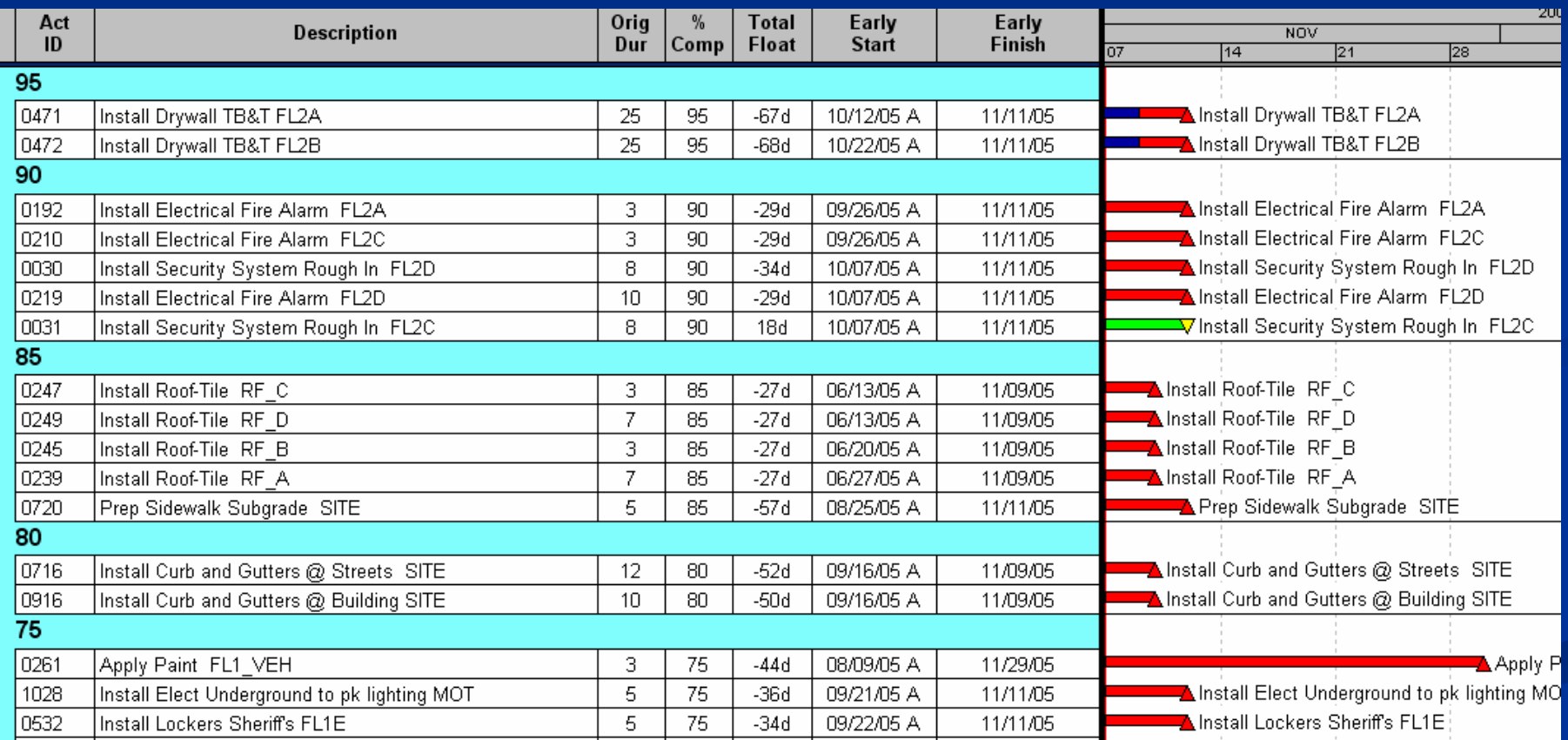

# **Capturing Delays and Impacts**

<sup>n</sup> Illustrating/Documenting <sup>n</sup> Forecasting n "What if" analysis~

n Use the schedule to illustrate impacts from the following types of events: <sup>n</sup>Non–excusable, Non–compensable n Subcontractor Performance n Contractor Performance <sup>n</sup>Excusable, Non–compensable <sup>n</sup> Force Majeure nExcusable, Compensable <sup>n</sup> Design Error  $n$  RFI's~

<sup>n</sup> Delays & Impacts always need to be evaluated against the current plan <sup>n</sup>Document and illustrate the delay nAnalyze the impact nGet acknowledgement of the delay~

- <sup>n</sup> Subcontractor Delays can be recognized by the general or the sub.
- <sup>n</sup> Delays are addressed in the schedule after a known or potential impact has been identified. <sup>n</sup>Start or Finish Date Variance nConst. Sequence change nPerformance issue (low % complete)~

n Delay recognition occurs at or just behind the data date. nCan be for work currently in progress or in the future nVery little advance warning nGenerally not seen until late nNot readily acknowledged by the Sub or GC nUsually non-compensable~

n Document the Impact nEnter actual dates, % complete n Add coding to be able to group or filter the delay <sup>n</sup>Add additional activities if needed <sup>n</sup>Add notes to Log <sup>n</sup> Show variance from target finish n Develop recovery options~

## **Impact from a Subcontractor**

#### Level of SNATYSIS - Units The Dat Dat Disc ANTY-Answers The TW Lowery available. For

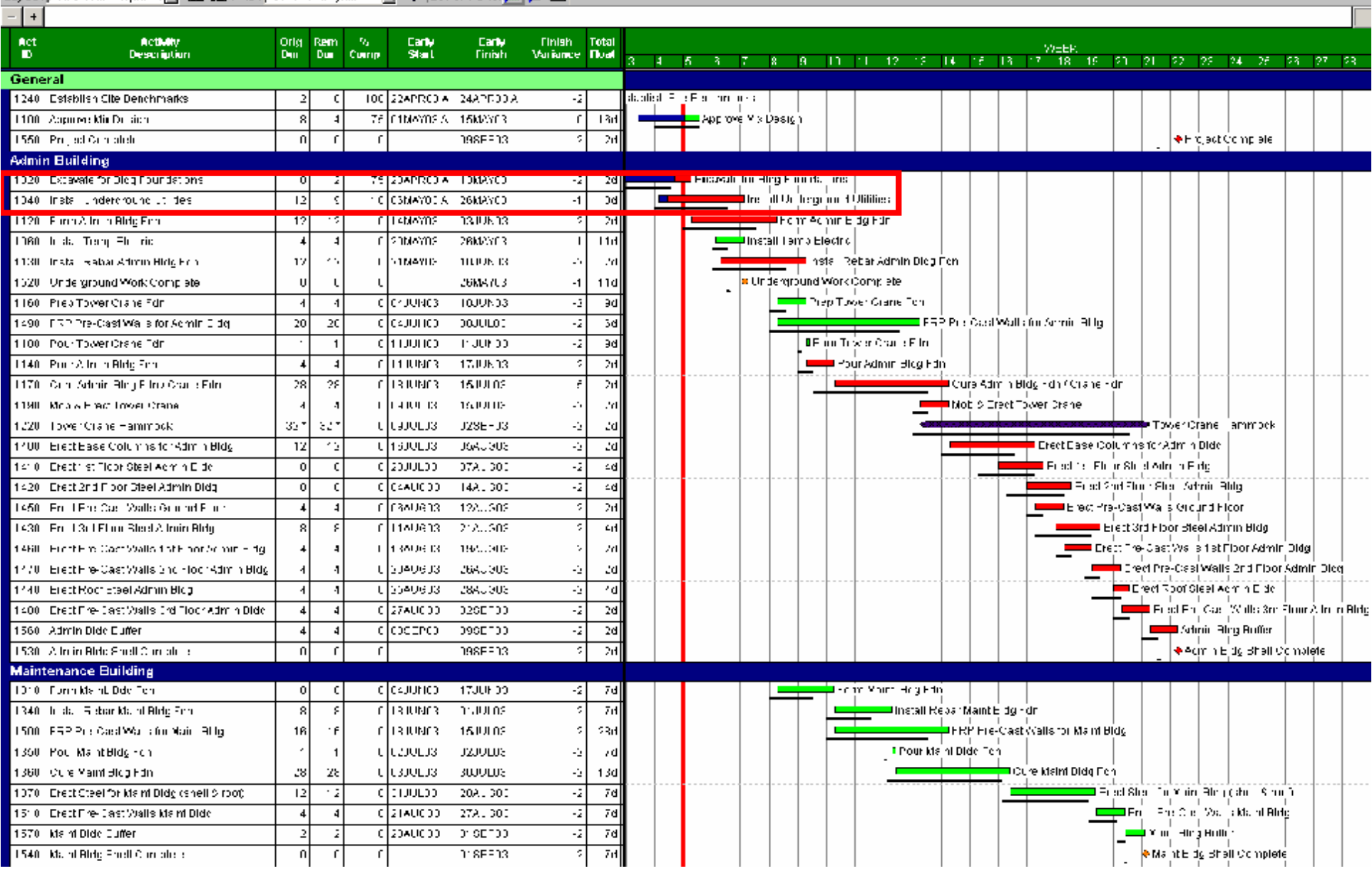

# **Impact Illustrated**

#### Loyott VPC - Organized a [m] Nell and Hiter [All - All Echvisial] ▔▁<mark>▔</mark>▏▛▕▙▓<sub>▀</sub>░▆▓▚▐<mark>▏</mark>▊▁▆▌

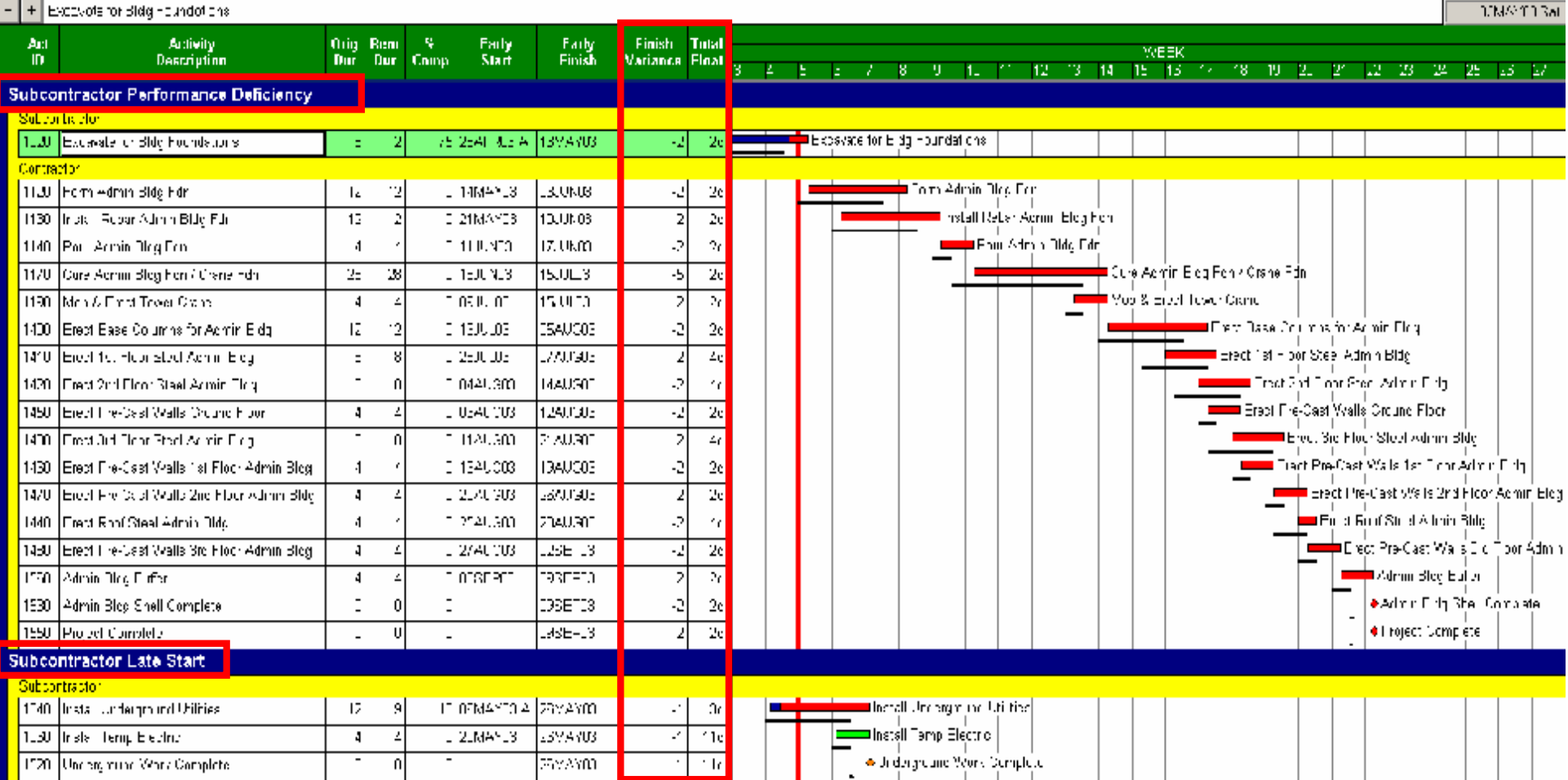

## **Impact Recovery Plan**

#### what YPC Drugged 可图题Fre A Bill Users 下字 Looppied 第二章  $\frac{1}{2}$ . . . . . . .

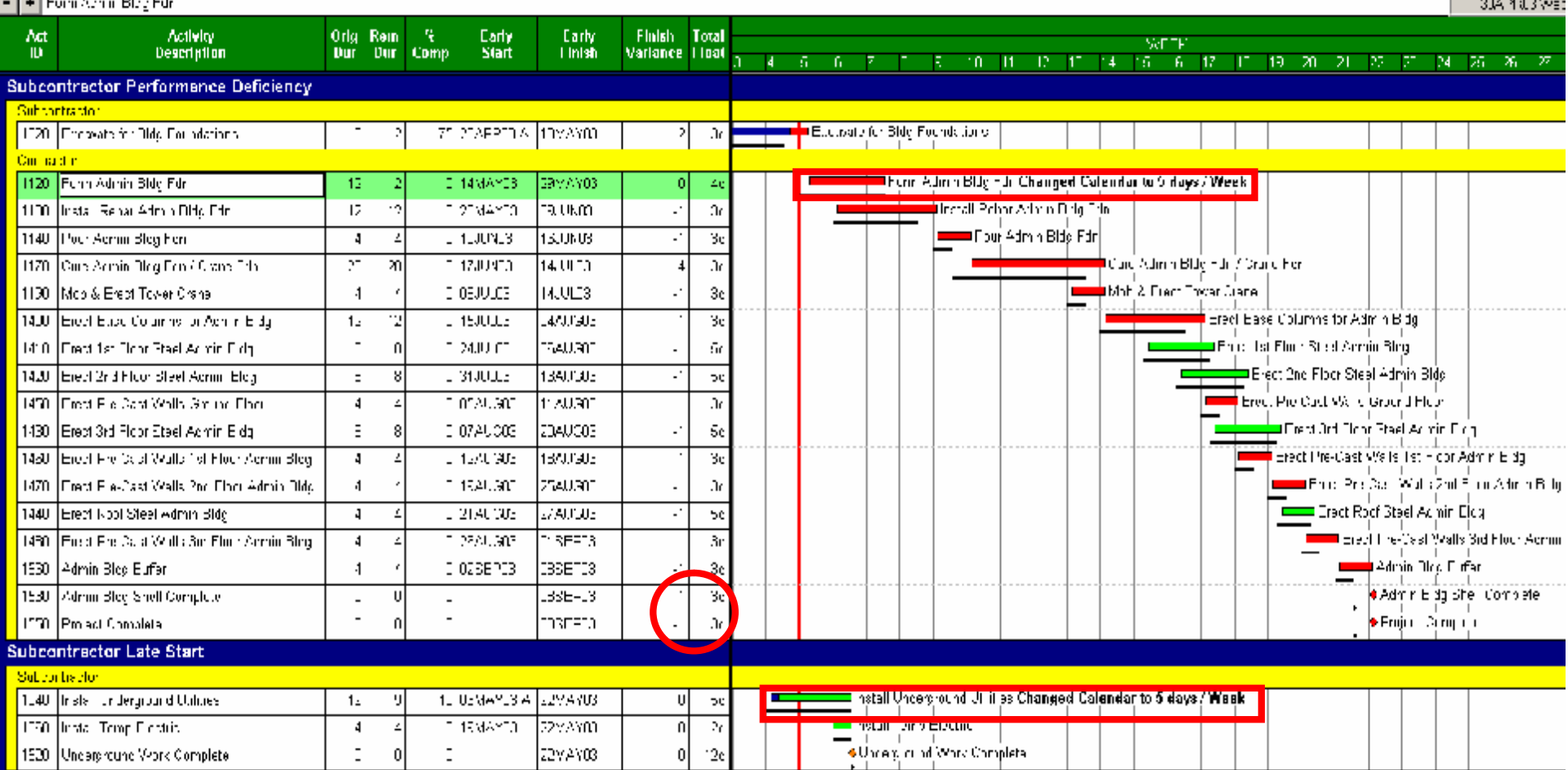

### **Uncontrollable Delays**

- <sup>n</sup> Delays are addressed in the schedule after the impact has been identified
	- <sup>n</sup>Can impact work in progress or work in the future
	- <sup>n</sup>Add the impact to the schedule
	- <sup>n</sup>Add the "consequence" activity
	- nAdd logic or change durations to illustrate the impact $\sim$

## **Impact from Weather - Start**

#### **TH Y** Lower views: the defendence

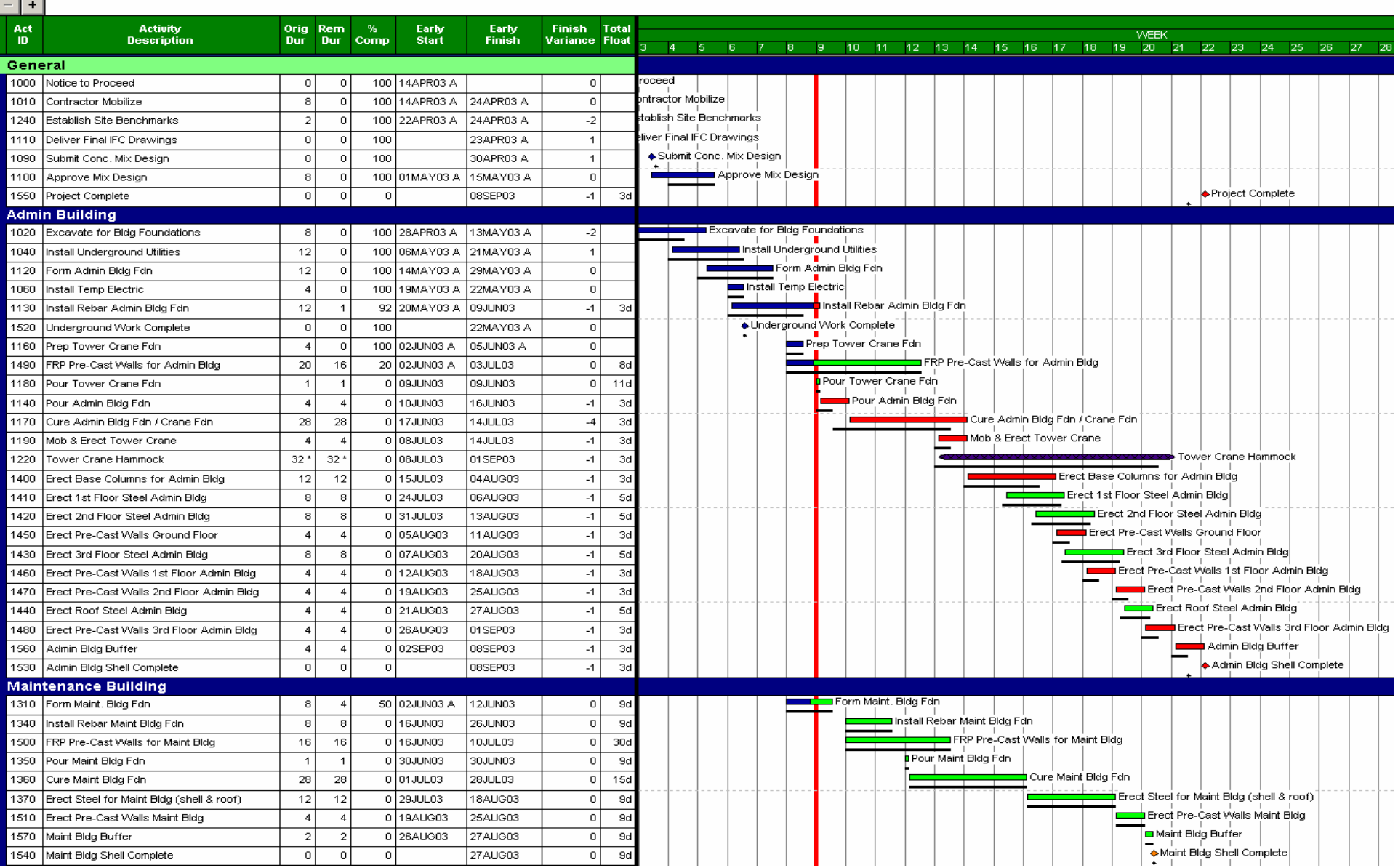

## **Impact from Weather - Illustrated**

#### 

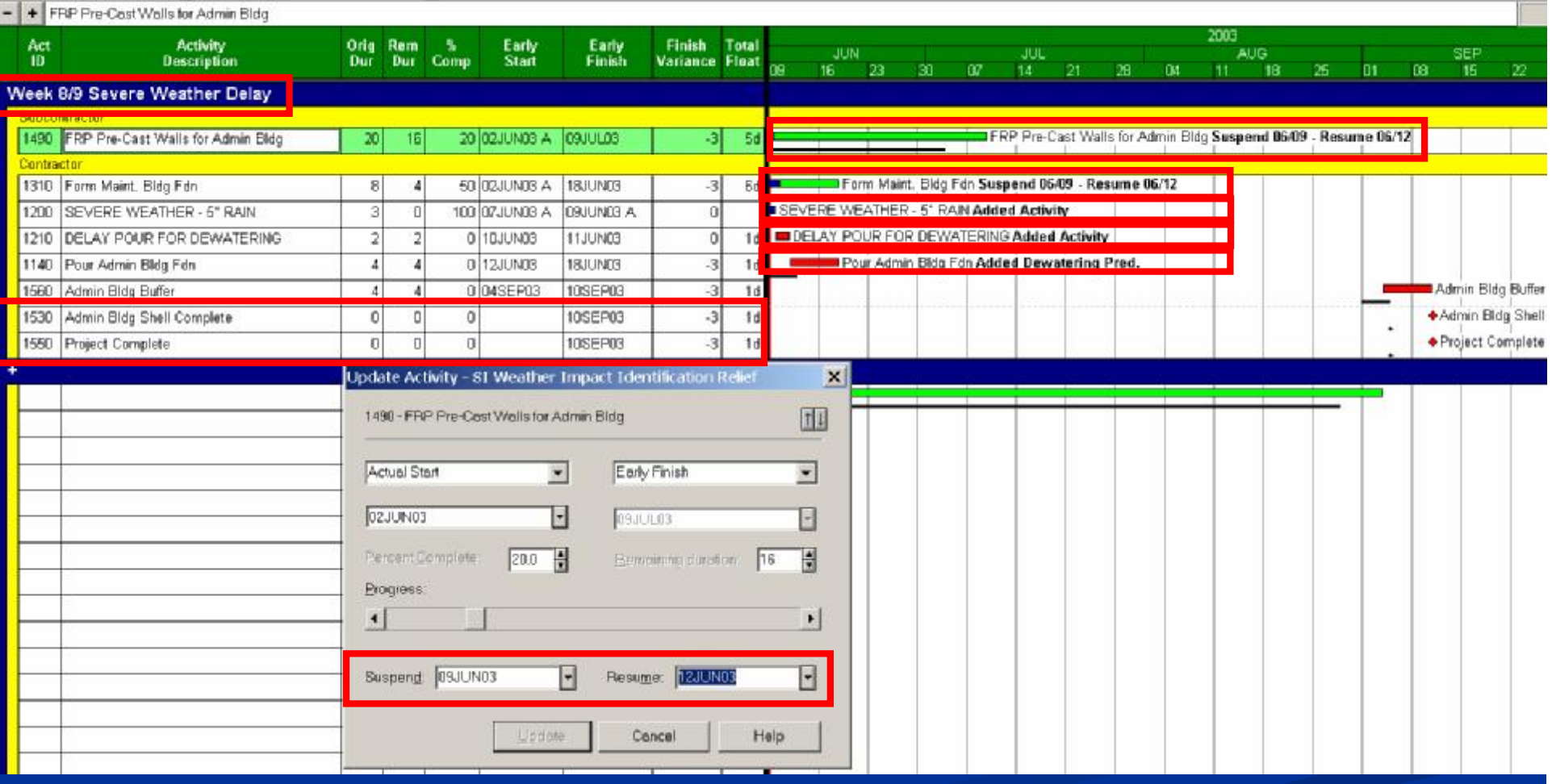

## **Impact from Weather - Extension**

#### **T T** Lower views: the **D** El

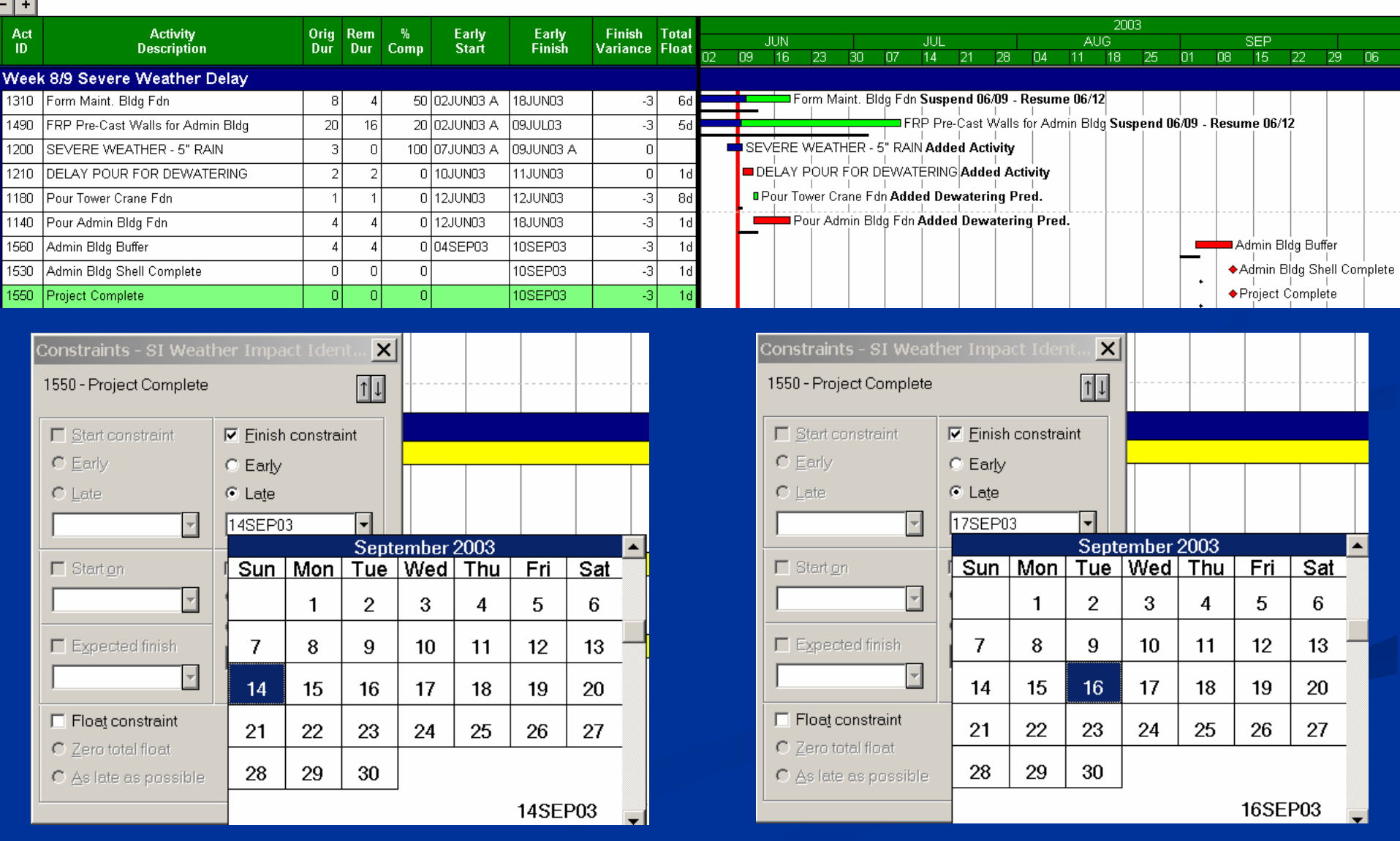

## **Impact from Weather - Extension**

#### Layout VPC Oriented b | Millet Hun 4 All potivities | H 平 Lovenwood | 但 全

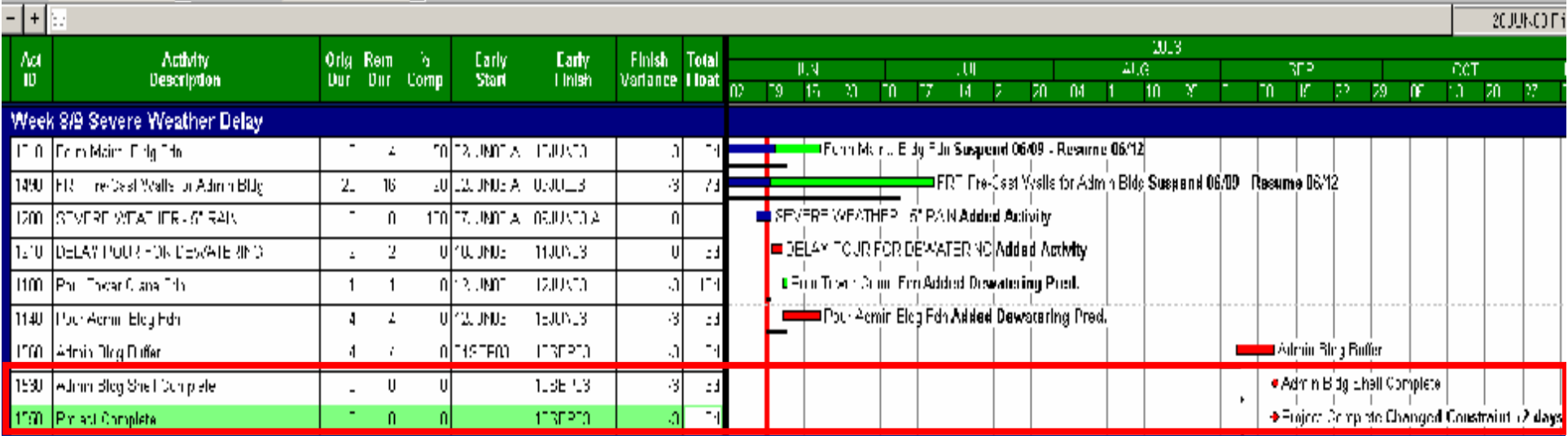

## **Impact from Weather - Final**

#### **T T** Lower views: in I

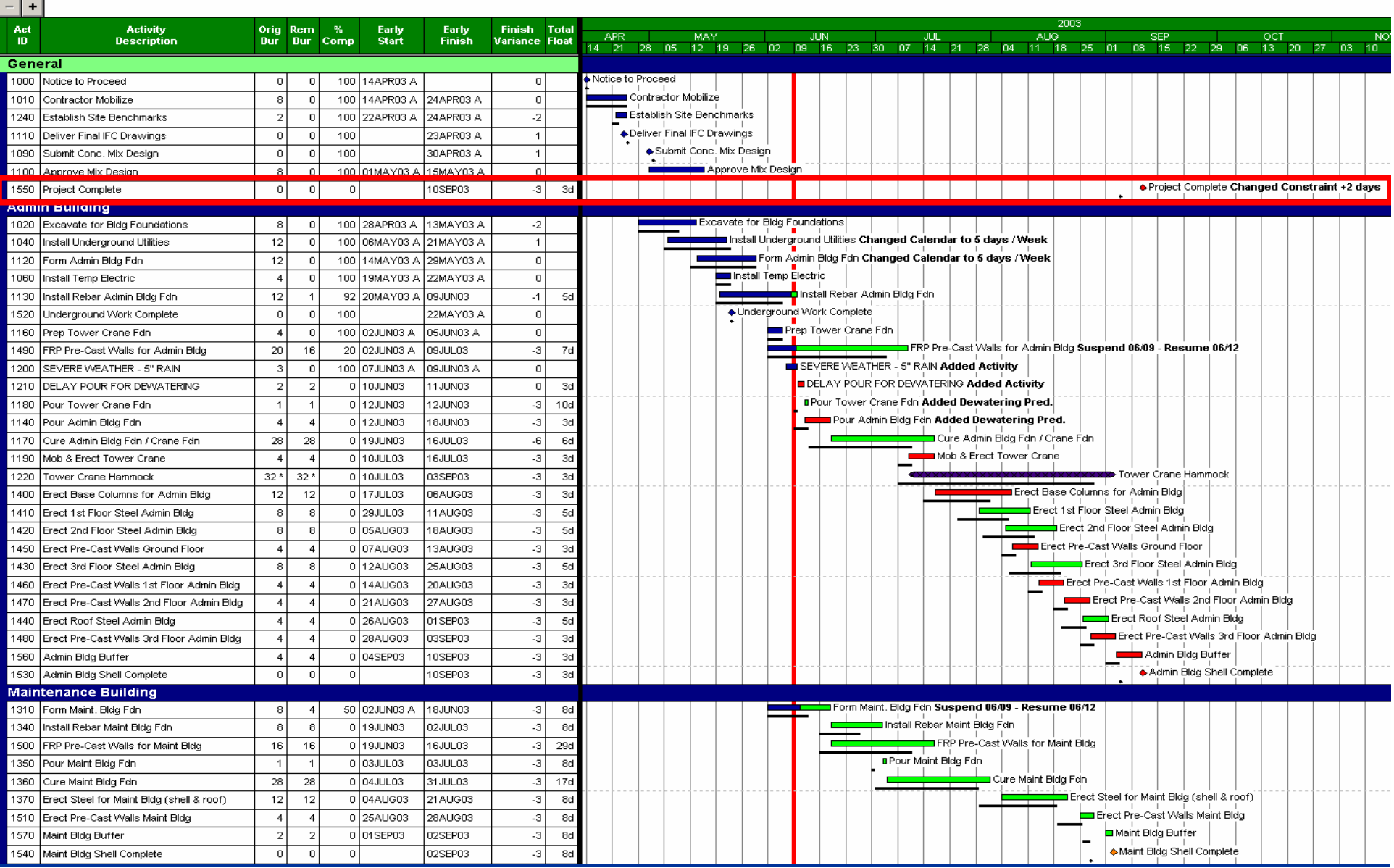

### **Impact from an RFI**

n RFI's are initiated by GC or subcontractor <sup>n</sup> RFI's are added to the schedule after a known or potential impact has been identified. nCommodity change nQty change nConst. Sequence change nDesign Clarification / Change~

#### **Impact from an RFI**

n RFI's occur at or behind the data date <sup>n</sup>Can be for work currently in progress or for work in the future

n RFI's that don't go in the schedule <sup>n</sup>Dimensional clarifications – 2" or 3" Stenciling nInstallation clarification – Torque to 100 ft lbs or 110 ft lbs $\sim$
## **RFI Impact - Start**

#### **TV** Lowerviews: **Mh I** El

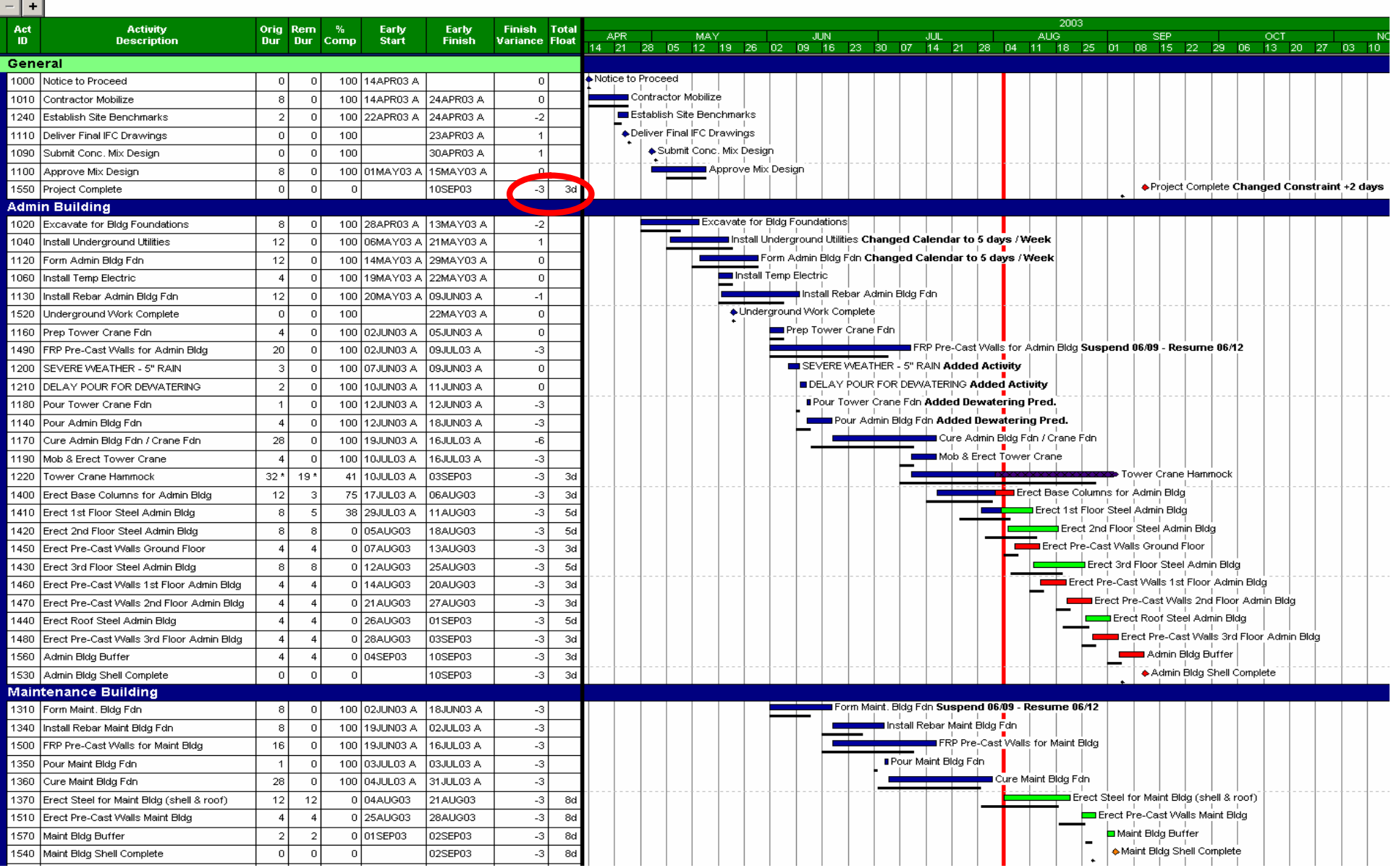

# **RFI Impact – Add RFI**

Layout BLDG - Organized b | 图图 Filter: STL - Structural Stee | | | | Lower views: the

- + RFI #57: Steel Moment Connections

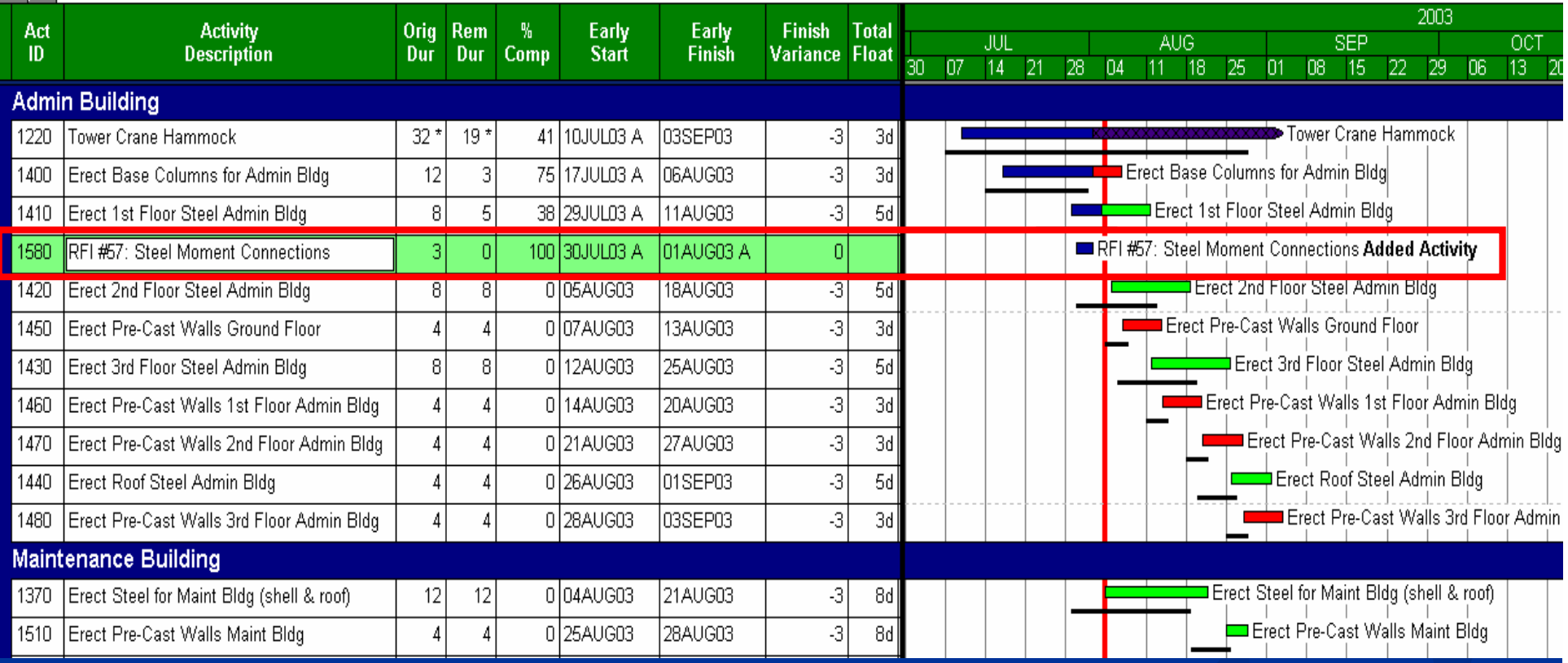

## **RFI Impact – Capture Rework**

#### Layout BLDG - Organized b | 图图 Filter: STL - Structural Stee | ▼ Lower views: th. □ 图

- + Erect 1st Floor Steel Admin Bldg

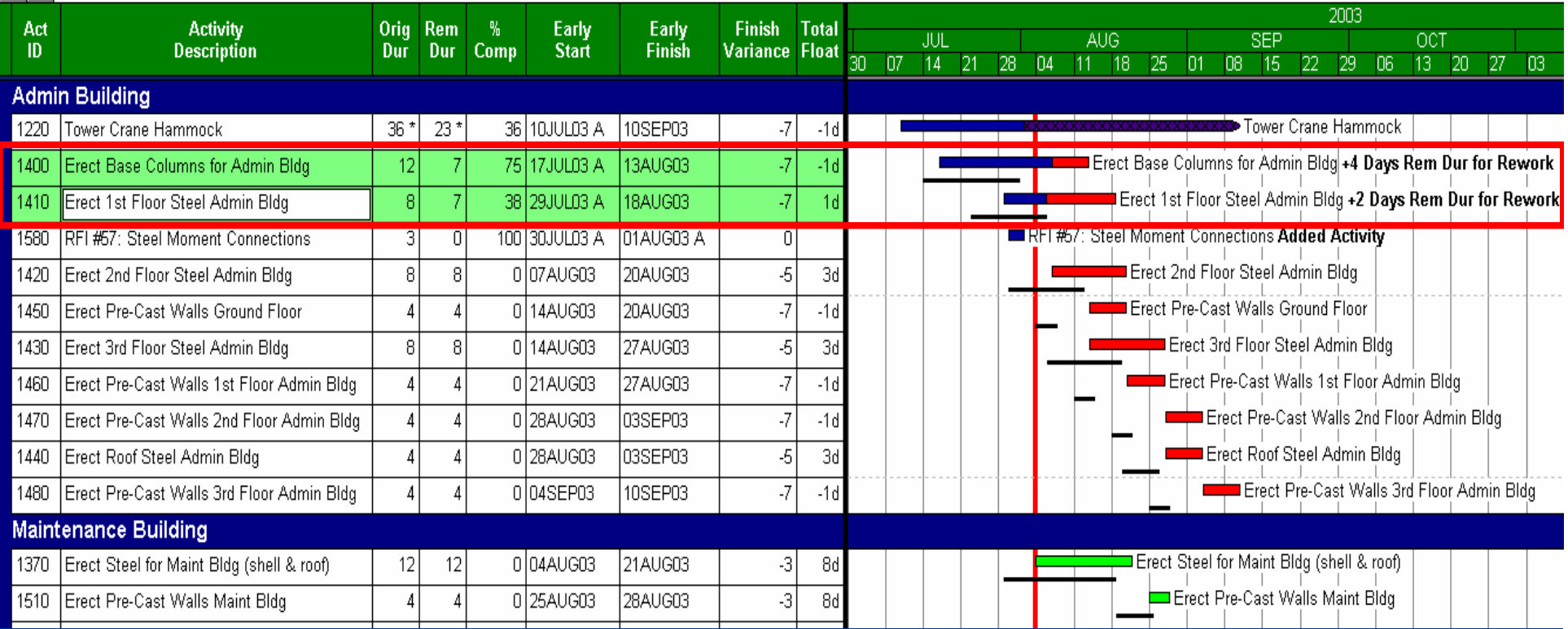

## **RFI Impact – Capture Change**

#### Layout BLDG - Organized b | 图 图 Filter. STL - Structural Stee | ▼ Lower views: Mh 日 图

 $-$  + Erect Steel for Maint Bldg (shell & roof)

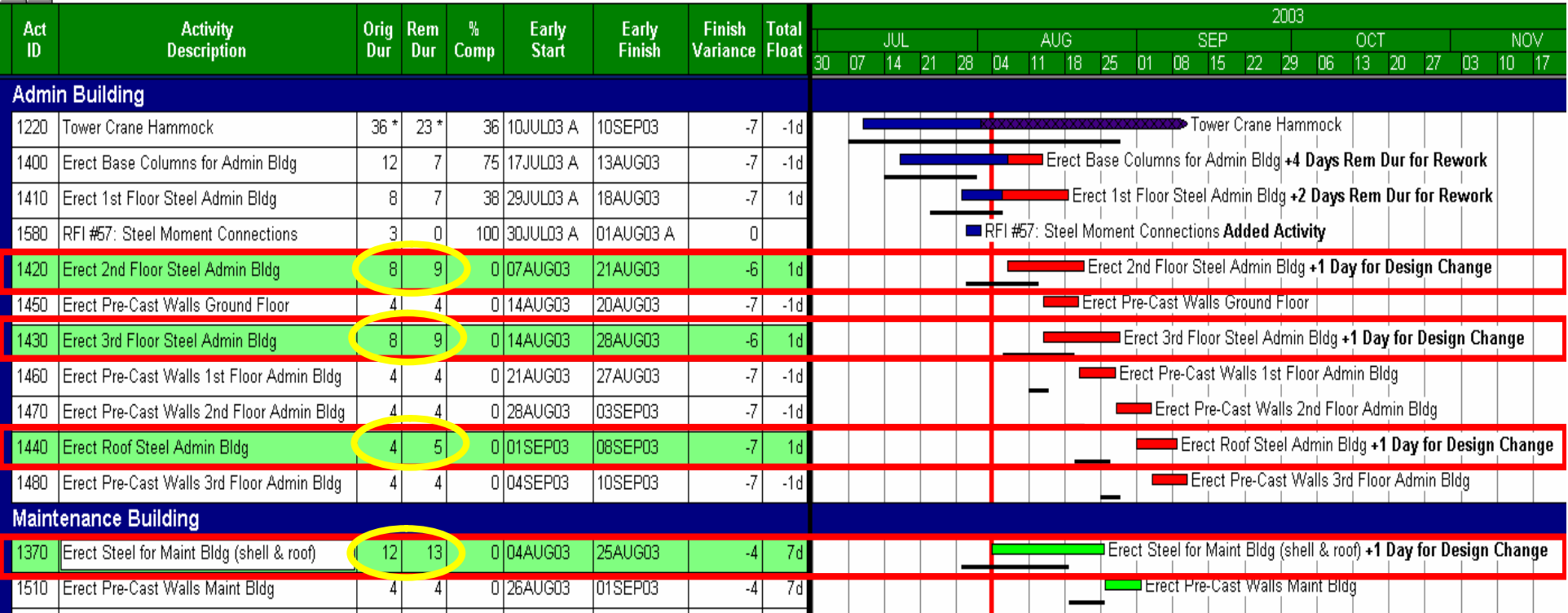

## **RFI Impact – Illustrated**

75 av 1.

mara sa ang pag

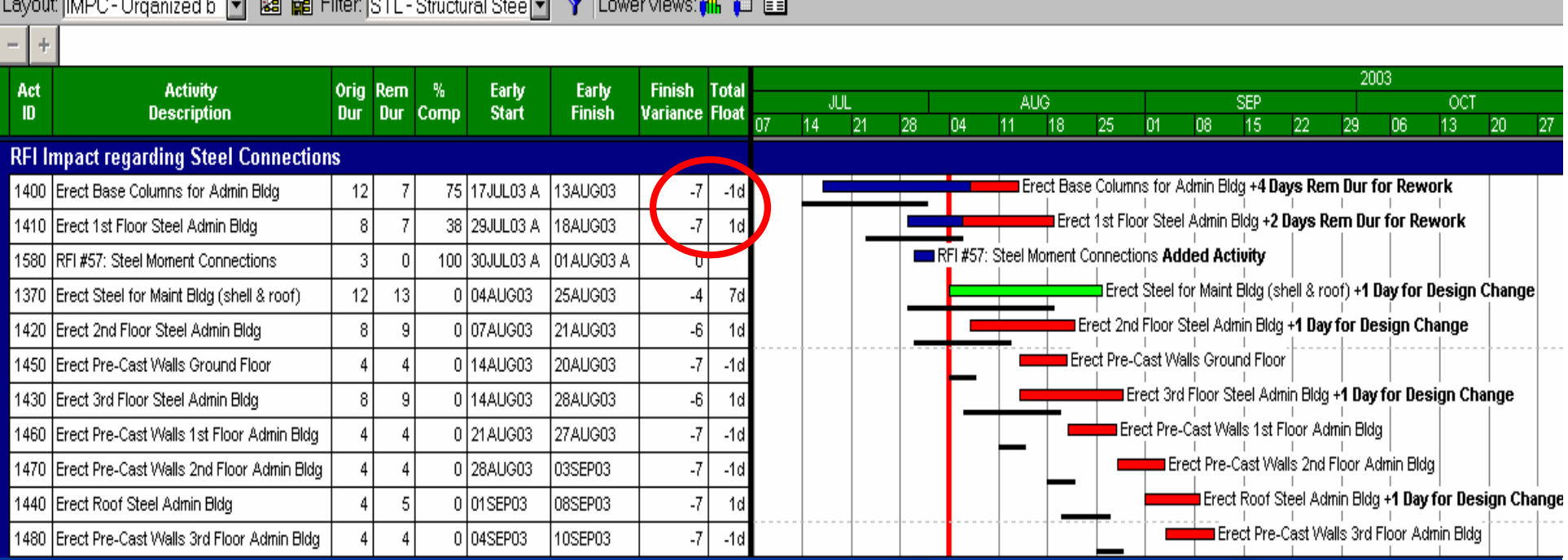

## **RFI Impact – Final**

#### Layout BLDG - Organized b | | | | | | | | | | | | | Filter: All - All activities **TV** Lower views: in I

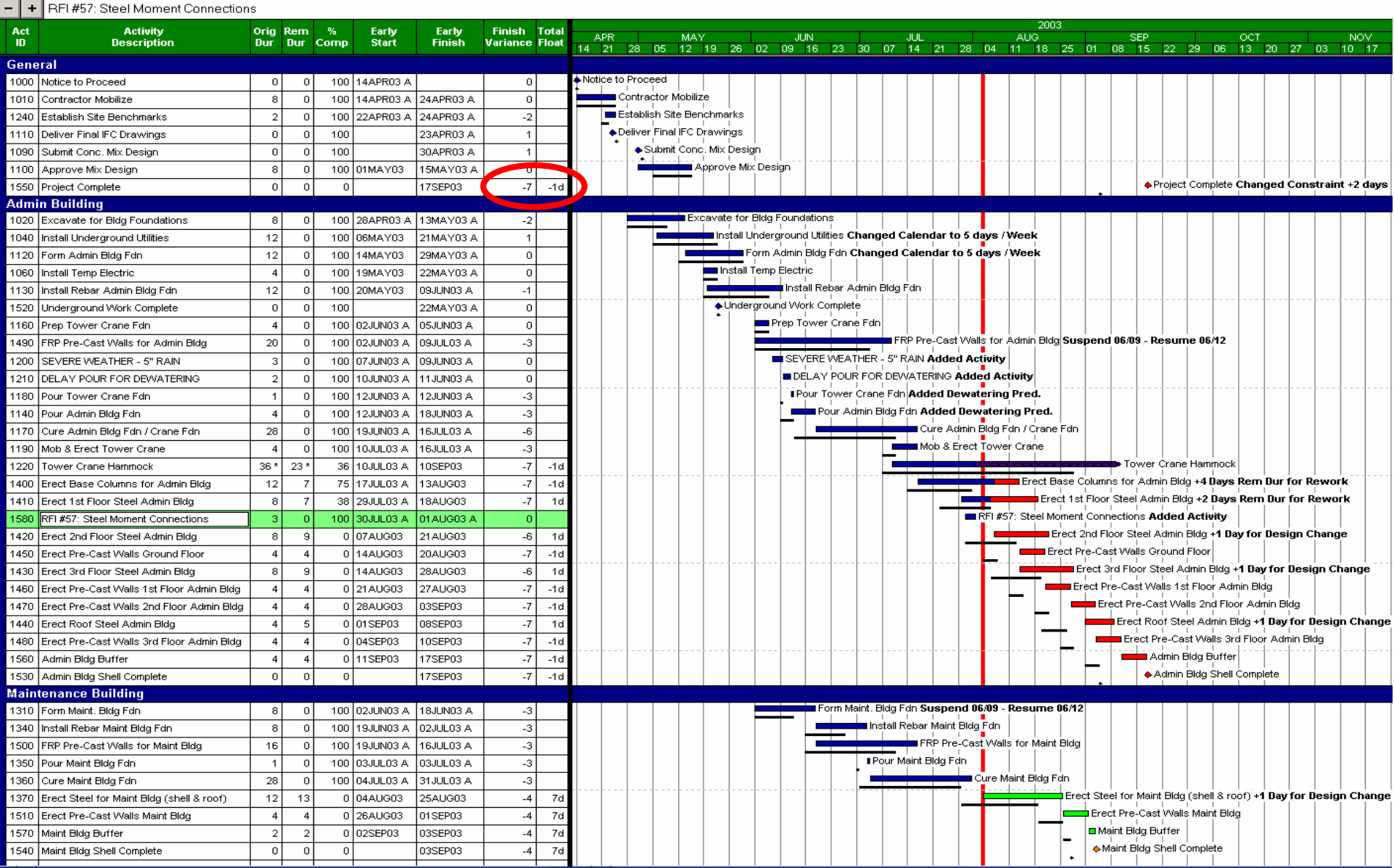

## **Analysis of Impacts**

<sup>n</sup> Analyze Impacts Individually and as a whole <sup>n</sup> Isolate the effect of each impact if possible n Easier to do if analyzed at the time they happen~

## **Analysis of Impacts – By Event**

#### ※0 MC Dreamed b 可 图 随向 · All All colvries - 同 字 | twindig 値 | 同 四

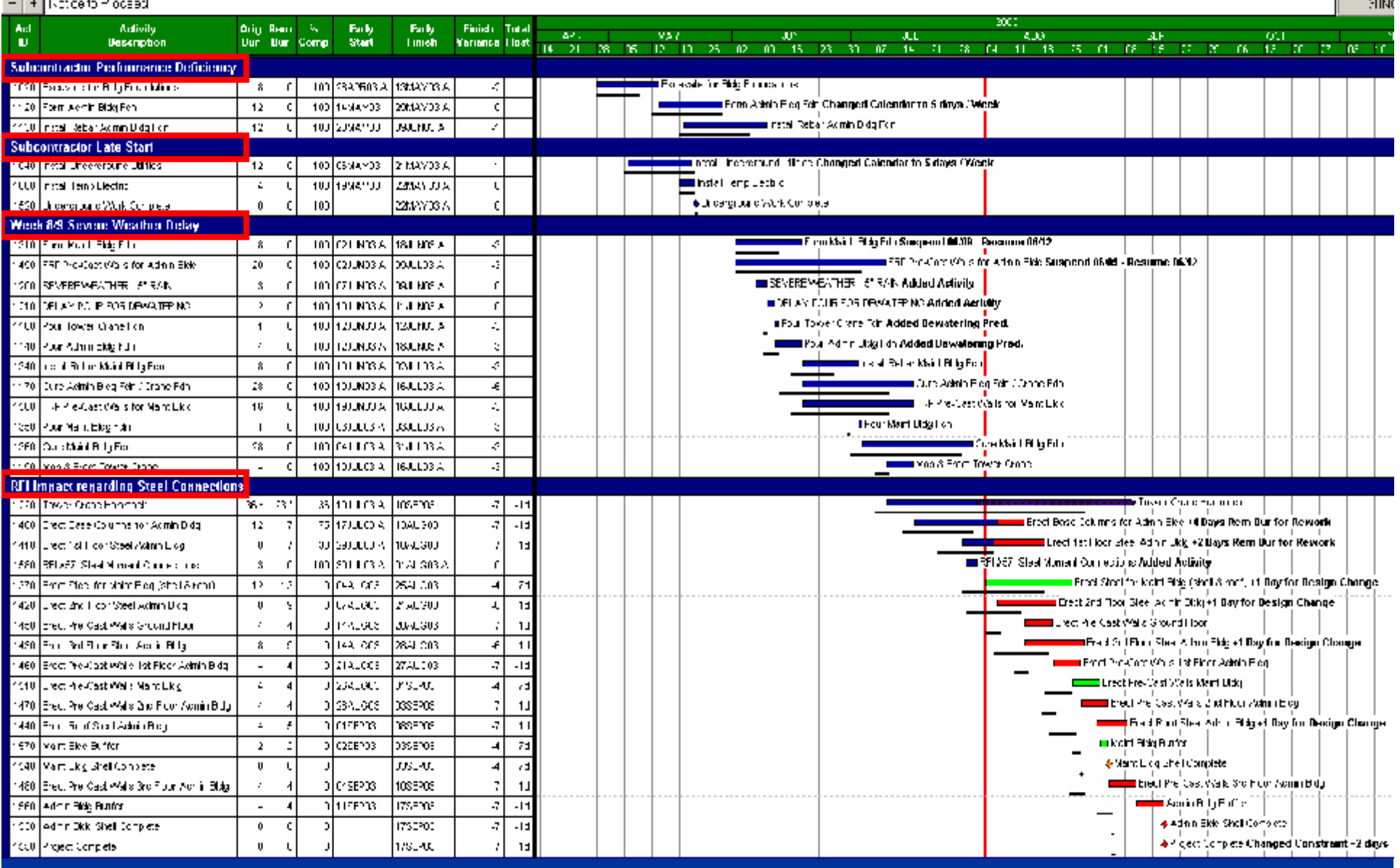

## **Analysis of Impacts – By Type**

#### Lawort IMPT Croor tep o 同 网 图 Hiller [A] All octobes - 同 室 [Loworknows] 在 四

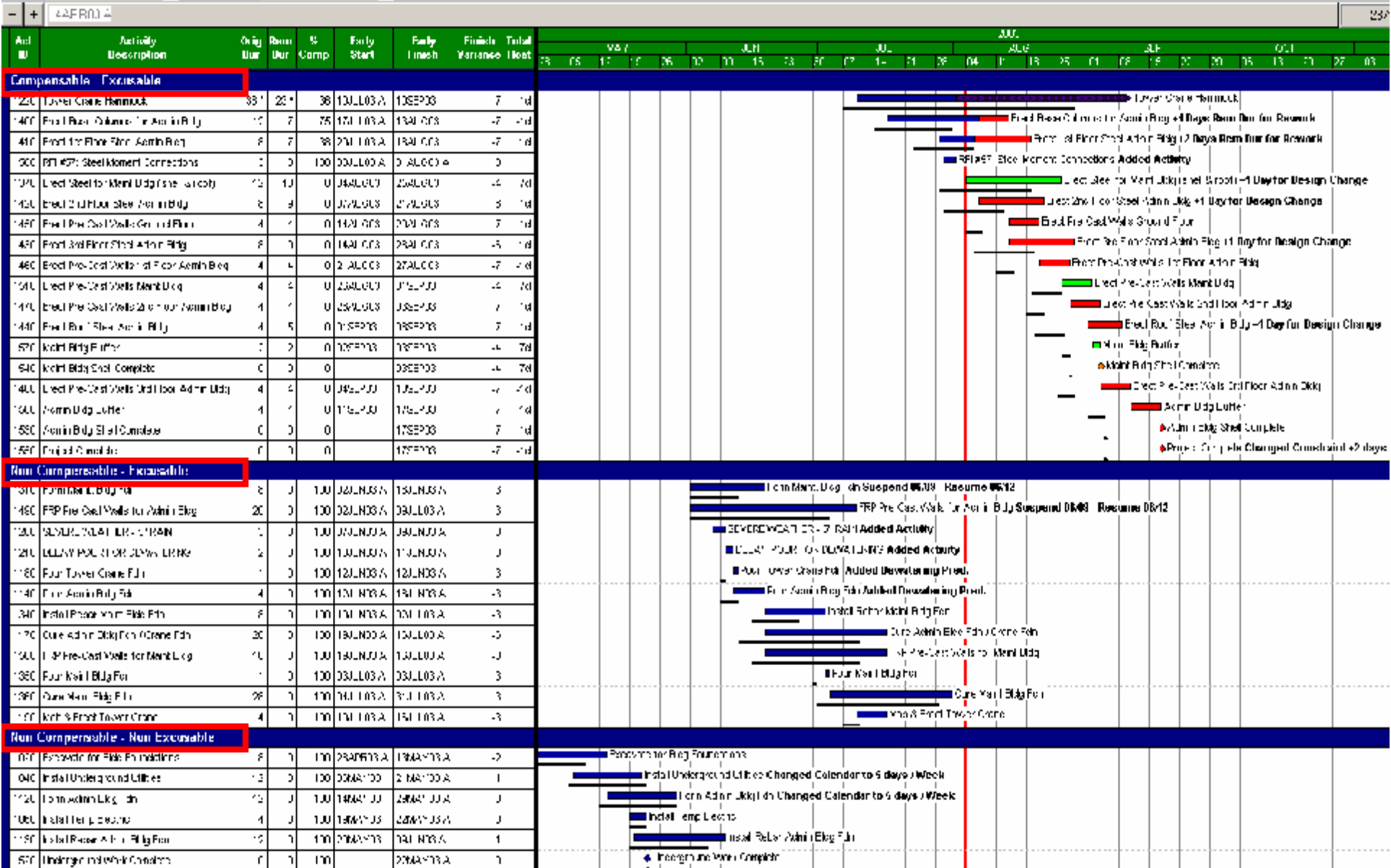

## **Presentation of Impacts**

n Illustrate Impacts, then: nCommunicate the impact nGet acknowledgement of the impact nGet extension <sup>n</sup>Present Multiple Options for Recovery (with \$'s) nDevelop new plan to proceed forward~

## **Presenting Options - RFI**

n Leave as is, finish 7 days late

 $nPro = costs$  and risks are known, plan is in place

<sup>n</sup>Con = extended GC' s, Equipment \$'s

- n Work crane related activities 5 or 6 days / Week  $nPro = Finish sooner, decreased GC & Equity.$  \$'s <sup>n</sup>Con = Increased direct \$' s, Decreased Productivity, increased Safety exposure
- <sup>n</sup> Re-sequence the work (if possible)  $nPro = Finish sooner, decreased GC & Equity, S's$  $nCon = Increased Safety Risk, Decreased Productivity~$

## **RFI Impact – Whole Schedule**

#### Layout MPC - Organized b |v | 23 | 26 Filter: All - All activities **TV Y** Lower views: **Mh E** EB

 $0.410003$ 

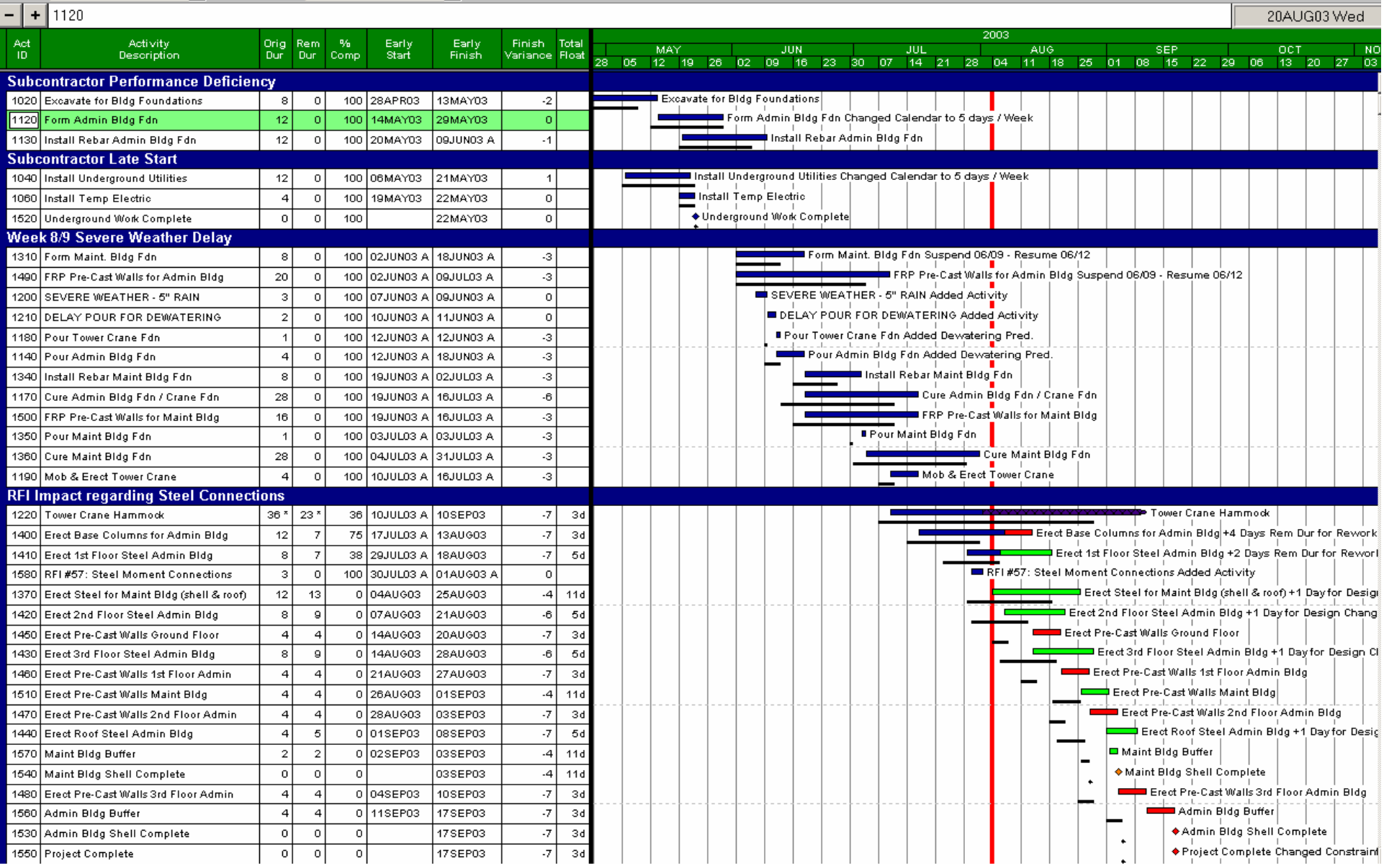

# **RFI Impact – Isolated**

**T T** Lower views: in I EB

#### $-1 + 1.550$

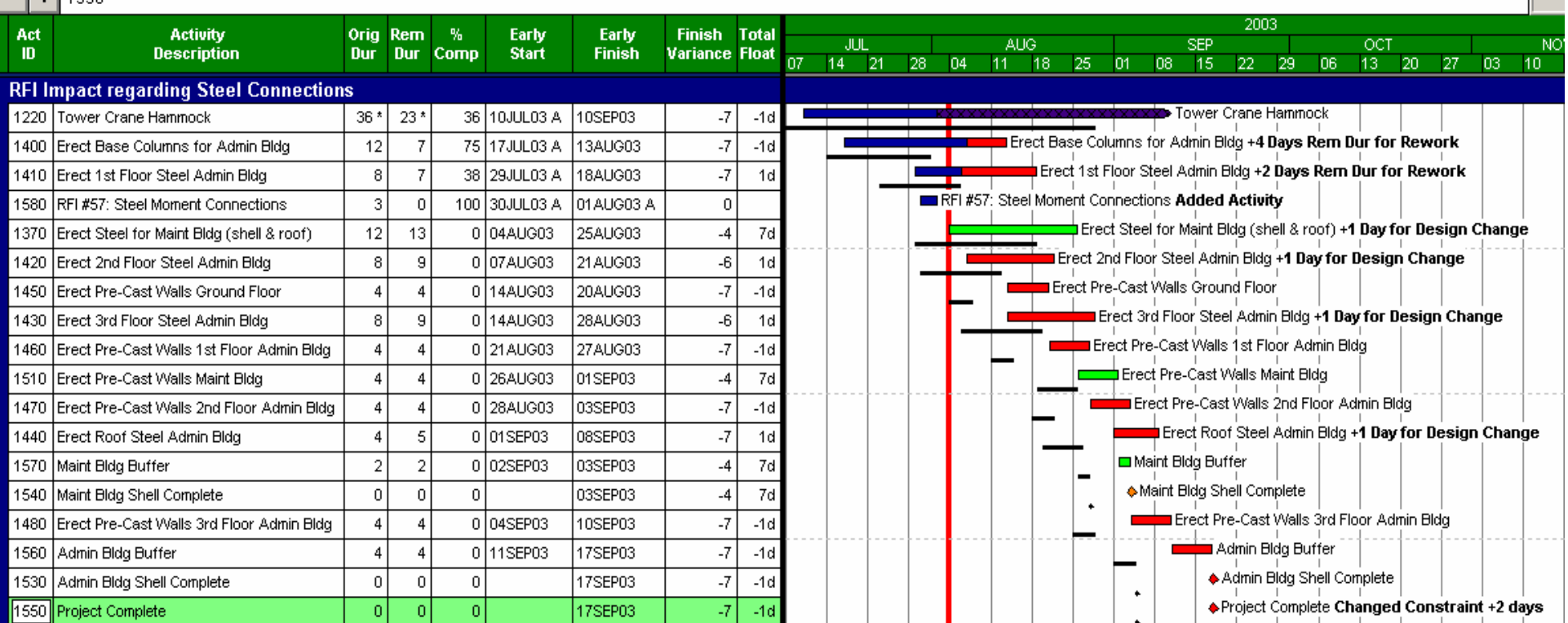

## **RFI Impact – Date Extension**

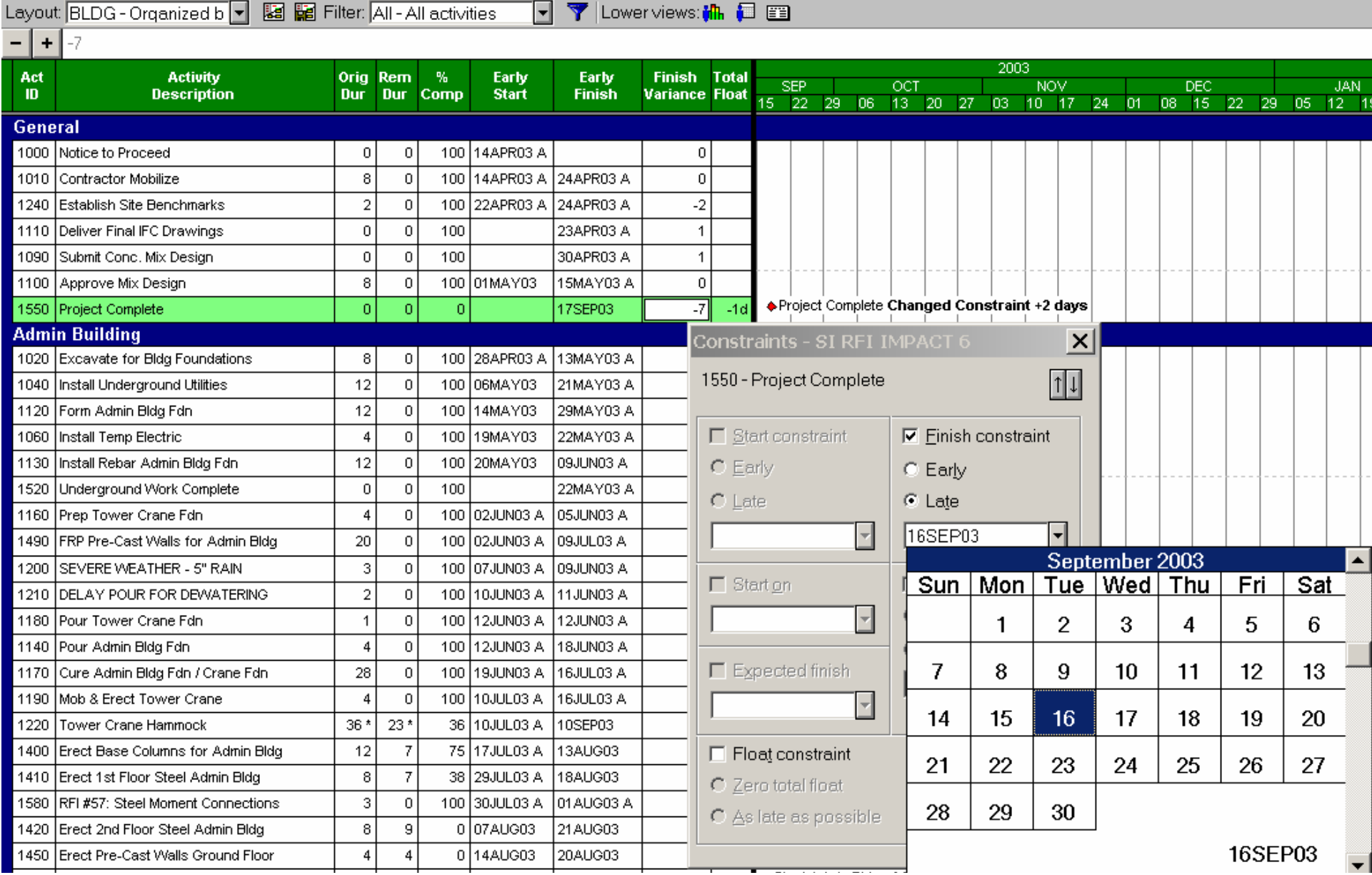

### **RFI Impact – Date Extension**

Layout: BLDG - Organized b | | | | | | | | | | | | | | | | Filter: All - All activities **Y** Lower views: M<sub>in</sub> III EE Changed Constraint +2 days Weather, +4 days RFI  $\ddot{}$ 2003 Act **Activity** Orig Rem % Finish Total Early Early SEP<sup></sup> **OCT** NOV. DEC. **JAN**  $\mathbf{m}$ **Description** Dur Dur Comp **Variance Float Start Finish** 15 22 29 06 13 20 27 03 10 17 24 01 08 15 22 29 05 12 1 General 1000 Notice to Proceed  $\Omega$ -o l 100 14APR03 A  $\Omega$ 1010 Contractor Mobilize 8  $\mathbf{0}$ 100 14APR03 A 24APR03 A  $\Omega$  $\overline{2}$ l 24 APROS A -2 1240 Establish Site Benchmarks  $\cap$  $100$ l 22APRO3 AL 1110 Deliver Final IFC Drawings  $\overline{0}$  $\overline{0}$ 100 23APR03 A  $\overline{1}$ 1090 Submit Conc. Mix Design  $\Omega$  $\Omega$ 100 30APR03 A  $\mathbf{1}$ 15MAY03 A 1100 Approve Mix Design 8  $\mathbf{0}$ 100 01MAY03 0. -71 ♦ Project Complete Changed Constraint +2 days Weather, +4 days RFI 1550 Project Complete  $\overline{0}$  $\overline{0}$ 17SEP03  $-1d$  $\Omega$ **Admin Building**  $\overline{\mathsf{x}}$ Constraints - SI RFI IMPACT 6 1020 Excavate for Bidg Foundations 8  $\overline{0}$ 100 28APR03 A 13MAY03 A 1550 - Project Complete  $\overline{\mathbb{1}}$ 1040 Install Underground Utilities  $12$  $|0|$ 100 06MAY03 21MAY03 A 1120 Form Admin Bldg Fdn  $12$ 29MAY03 A -o l 100 14MAY03 22MAY03 A  $\Box$  Start constraint  $\nabla$  Finish constraint 1060 Install Temp Electric  $\overline{4}$  $\Omega$ 100 19MAY03 1130 Install Rebar Admin Bldg Fdn 12 A CONUNCO οI 100 20MAY03  $C$  Early  $\circ$  Early 1520 Underground Work Complete  $\overline{0}$  $\overline{0}$ 22MAY03 A 100  $\subseteq$  Late  $C$  Late 1160 Prep Tower Crane Fdn  $\overline{4}$ -o l 100 02JUN03 A OSJUNO3 A  $\vert \mathcal{A} \vert$ 23SEP03 1490 FRP Pre-Cast Walls for Admin Bldg 20 100 02JUN03 A OSJULO3 A  $|0|$ September 2003 1200 SEVERE WEATHER - 5" RAIN 3 οl 100 07JUN03 A LO9JUNO3 A Tue | Wed | Thu Sun | Mon |  $\Gamma$  Start on Fri Sat  $\bar{2}$ 1210 DELAY POUR FOR DEWATERING  $\overline{0}$ 100 10JUN03 A 11JUN03 A  $\overline{\phantom{a}}$ 1180 Pour Tower Crane Fdn  $\overline{1}$ -o l 100 12JUN03 A 12JUN03 A 2 3 5 6 -1 4 1140 Pour Admin Bldg Fdn 12JUN03 A 18JUN03 A  $\overline{0}$ 100  $\overline{4}$  $\Box$  Expected finish 7 8 9 10 12 13 1170 Cure Admin Bldg Fdn / Crane Fdn 28 -o l 19JUN03 A 16JUL03 A 11 100 1190 Mob & Erect Tower Crane  $\overline{4}$  $\overline{0}$ 100 10JUL03 A 16JUL03 A  $\overline{\phantom{a}}$ 14 15 16 17 18 19 20 36 23\* 36 10JUL03 A 10SEP03 1220 Tower Crane Hammock Erect Base Columns for Admin Bldg  $12$ 75 17JUL03 A 13AUG03 1400 -7  $\Box$  Float constraint 21 22 23 24 25 26 27 1410 Erect 1st Floor Steel Admin Bldg 8  $\overline{7}$ 38 29JUL03 A 18AUG03  $\bigcap$  Zero total float RFI #57: Steel Moment Connections 3 1580  $\Omega$ 100 30JUL03 A 101 AUG03 A 28 29 30  $C$   $\triangle$ s late as possible 1420 Erect 2nd Floor Steel Admin Bldg 8 9 0 07AUG03 21AUG03 23SEP03 1450 Erect Pre-Cast Walls Ground Floor  $\overline{4}$  $\overline{4}$ 0 14AUG03 20AUG03 .ค. Links Mark Steel Admin Bldg +**1 <del>bes ror poorem on</del>** 1430 Erect 3rd Floor Steel Admin Bldd ۰L حمويتمة لم lasau nas

## **RFI Impact – Revised End Date**

**Contract Contract** 

#### wy in SLUC Dreamed o will be the light streetvines. Will will have since the term

THE CONFIDENTIAL MACHINE WAS STOLEN AND RELEASED

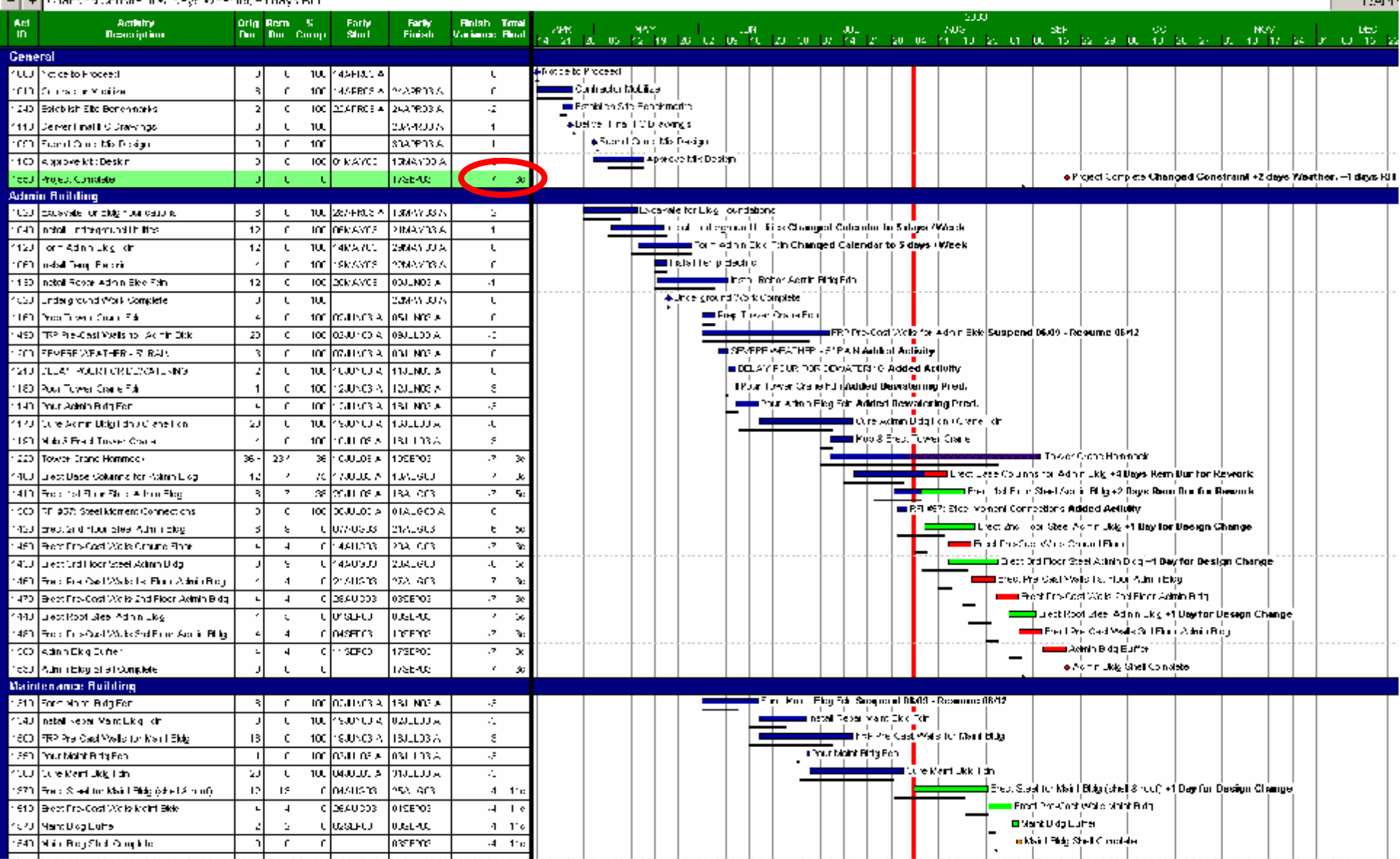

## **Presenting Options – 5 Days / Layout |IMPC-Organized b | 8 Filter: |IMPC-By Impact# | 7 | Lower views: <b>(iii**) @ @

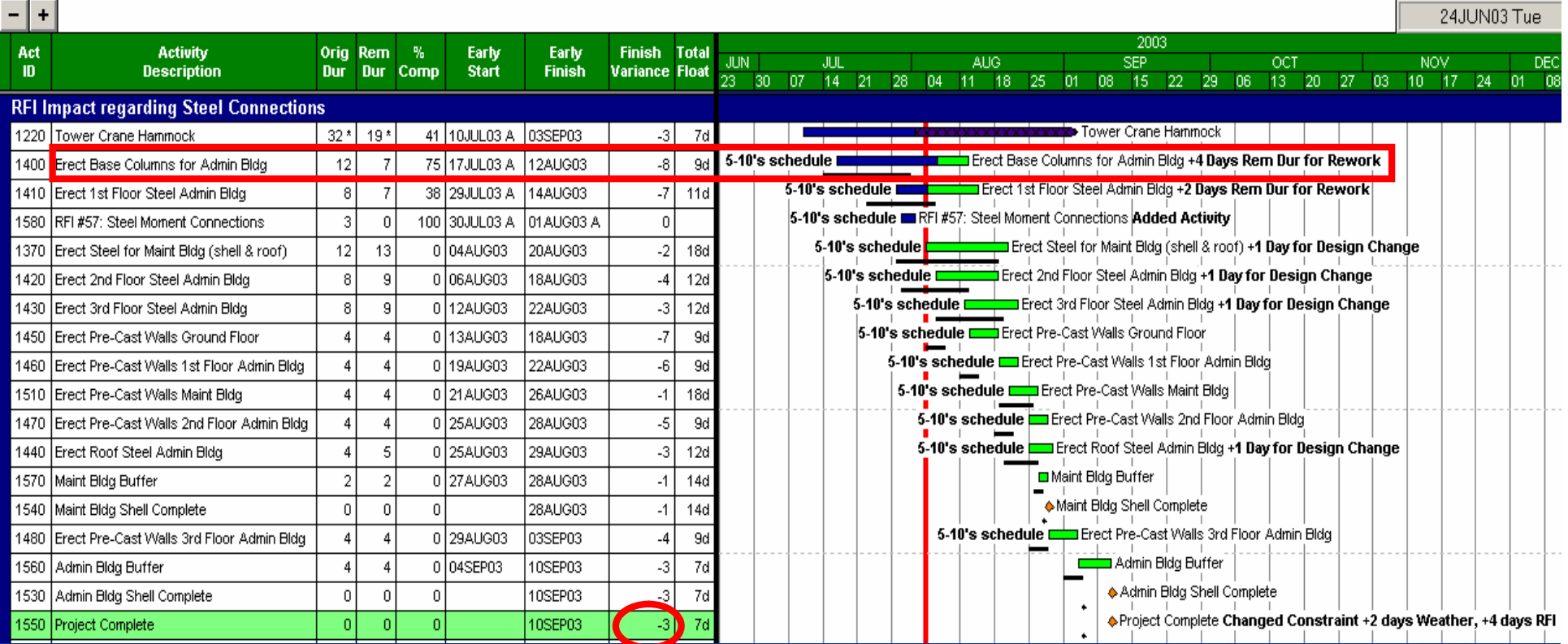

## **Presenting Options – 6 Days / Layout IMPC-Organized b F Re** Filter: IMPC-By Impact # F T Lower views: the E E Re Let

Erect Pre-Cast Walls 3rd Floor Admin Bldg 23JUN03 Mo 2003 **Activity** Oria Rem % Act Early Early **Finish Total** JUN JUL **AUG SEP OCT NOV** Dur Dur Comp  $\mathbf{m}$ **Description** - Start Finish **Variance Float** 23. 30 07 14 21 28 04 11 18 25 01 08 15 22 29 06 13 20 27 03 10 17 24 01 **RFI Impact regarding Steel Connections** 1220<mark> Tower Crane Hammock</mark>  $29*16*$ 45 10JUL03 A 29AUG03  $0$  10d Erect Base Columns for Admin Bidg +4 Days Rem Dur for Rework **6-10's schedule I** 1400 Erect Base Columns for Admin Bldg  $-91 - 15d$  $\overline{12}$ 75 17JUL03 A **11AUG03**  $6-10's$  schedule  $\blacksquare$ Erect 1st Floor Steel Admin Bldg +2 Days Rem Dur for Rework  $-7$ 1410 Erect 1st Floor Steel Admin Bldg 38 29JUL03 A **13AUG03** 17d -8  $\overline{0}$ 6-10's schedule ERFI#57: Steel Moment Connections Added Activity 1580 RFI #57: Steel Moment Connections  $\mathbf{0}$ 100 30JUL03 A م lo1AUG03 -3  $6-10$ 's schedule  $0<sup>1</sup>$  25 $0<sup>1</sup>$ **‡Erect Steel for Maint Bidg (shell & roof)|+1 Day for Design Change** 1370 Erect Steel for Maint Bldg (shell & roof)  $12$ 13 0 04AUG03 18AUG03 -31  $6-10$ 's schedule  $\Box$ Erect 2nd Floor Steel Admin Bldg +1 Day for Design Change  $\overline{9}$ 15AUG03 18d 1420 Erect 2nd Floor Steel Admin Bldg -8 0 06AUG03 6-10's schedule  $\square$ Erect 3rd Floor Steel Admin Bldg +1 Day for Design Change 1430 Erect 3rd Floor Steel Admin Bldg i9  $\overline{9}$ 0 11AUG03 20AUG03  $-1$ 18d 6-10's schedule Enect Pre-Cast Walls Ground Floor 0 12AUG03 15AUG03  $-7$ 1450 Erect Pre-Cast Walls Ground Floor  $\Delta$ 15d 6-10's schedule by Erect Pre-Cast Walls 1st Floor Admin Bldg  $\overline{\mathcal{A}}$ 1460 Erect Pre-Cast Walls 1st Floor Admin Bldg  $\overline{4}$ n Haarigas 20AUG03 15d 6-10's schedule E Erect Pre-Cast Walls Maint Bldg  $\overline{2}$ 1510 Erect Pre-Cast Walls Maint Bldg  $\overline{4}$ 0 19AUG03 22AUG03 25d 6-10's schedule E Erect Pre-Cast Walls 2nd Floor Admin Bldg -31 1470 Erect Pre-Cast Walls 2nd Floor Admin Bldg  $\overline{4}$ 0 21 AUG03 **25AUG03** 15d 6-10's schedule **Example 20** Erect Roof Steel Admin Bldg +1 Day for Design Change 1440 Erect Roof Steel Admin Bldg  $\overline{5}$ 0 21 AUG03  $\mathbf{0}$ 26AUG03 **18c** Maint Bldg Buffer  $\overline{2}$ 1570 Maint Bldg Buffer -2 0 25AUG03 26AUG03 -1 16d 6-10's schedule E Erect Pre-Cast Walls 3rd Floor Admin Bldg 1480 Erect Pre-Cast Walls 3rd Floor Admin Bldg 0 26AUG03 29AUG03  $\Delta$ 15d  $-1$ Maint Bldg Shell Complete 1540 │Maint Bldɑ Shell Complete  $|0|$ 26AUG03 16d  $\Omega$  $\Omega$ -1 Admin Bldg Buffer 1560 Admin Bldg Buffer 4 n Intseens ln4SEP03.  $\Omega$ 10d ♦ Admin Bldg Shell Complete 1530 Admin Bldg Shell Complete  $\Omega$  $\Omega$  $10d$  $\sqrt{ }$  $\Omega$ 04SEP03 Project Complete Changed Constraint +2 days Weather, +4 days RFI 1550 Project Complete  $\sqrt{ }$  $\overline{0}$  $\Omega$ 04SEP03  $\mathbf{0}$ 10d

### **Capturing Delays and Impacts Summary**

- n Foundation of schedule must be sound
	- nCover scope of work for all parties
	- nCoding structure
	- nLogic
	- nDurations
- n Update Regularly

<sup>n</sup>File, Save As, … for every update period nCapture AS, AF, % Comp., RD every week nAnalyze the Update nMaintain scheduler's narrative & log $\sim$ 

### **Capturing Delays and Impacts Summary**

### n Capture the Impacts

<sup>n</sup>Add impacts to the schedule as they happen <sup>n</sup>Log changes to the schedule nCode the impact nAnalyze

### n Communicate

nPresent the impact nGet Acknowledgement nPresent Options nMake a new plan~

### **Scheduling Techniques Summary**

### <sup>n</sup> Solid Plan

nContractual Language <sup>n</sup>Integrated Schedule – 5 Phases nCPM, Resource Loaded <sup>n</sup> Built Well n "Mechanics " are correct nCoding / Structure is sound nProtocol developed early~

### **Scheduling Techniques Summary**

n Check the Schedule nPeer Review <sup>n</sup>Review with Core Team nPerform Risk Analysis n Use the Schedule <sup>n</sup>Field Information nManagement Information n Capture the Problems nIllustrate Impacts nForecast Delays nProvide Options~

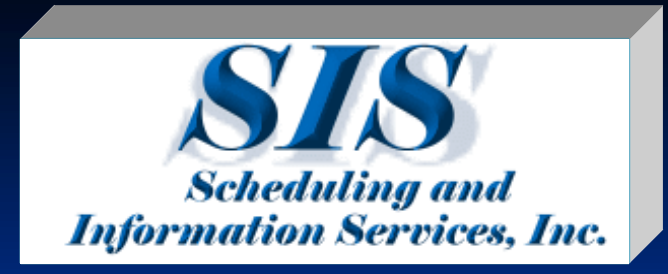

# *The End*

**Scheduling Techniques to Optimize Execution Tony Bolstad,** *Senior Project Controls Manager,* **Scheduling & Information Services, Inc. [Tony.Bolstad@1sis.com](mailto:Tony.Bolstad@1sis.com)**

**509 427-4474 Please contact author prior to reproduction or distribution for other than personal use.**

**[www.1sis.com](http://www.1sis.com)**

### **References**

n "Scheduling practices and project success (Paper PS05)." **Andrew F. Griffith.** *49th Annual Meeting, AACE International*, New Orleans, LA, June 26-29, 2005.

n <http://www.ipaglobal.com/>

<sup>n</sup> PertMaster Project Risk Software <sup>n</sup> http://[www.pertmaster.com](http://www.pertmaster.com)/